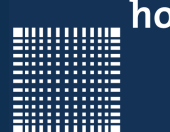

Jörn Fischer j.fischer@hs-mannheim.de

# Informatik 1 für Mechatroniker Willkommen zur Vorlesung

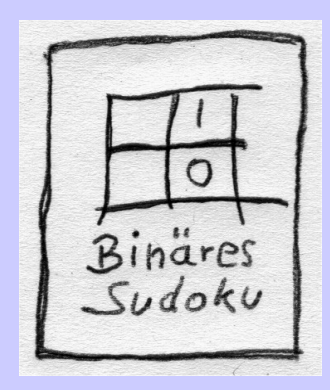

000000000

**ENGINEERING** 

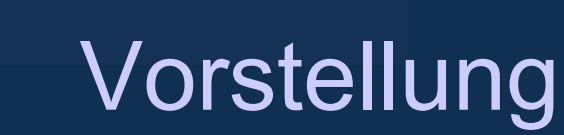

#### Zu meiner Person...

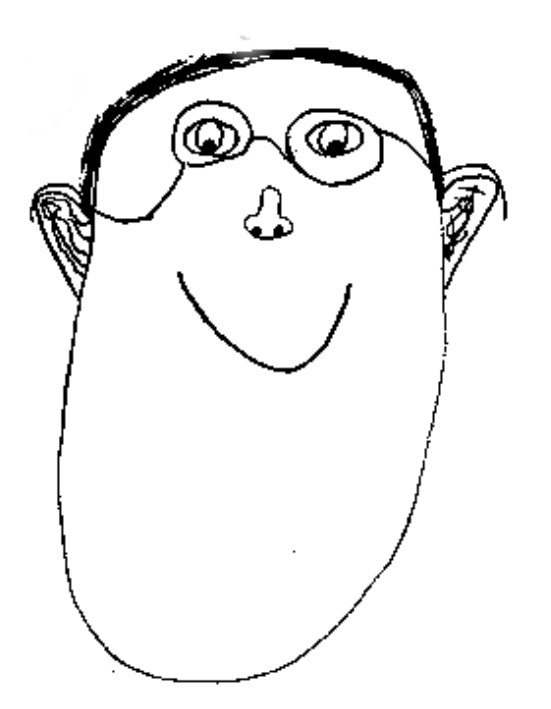

# Überblick

### **Inhalt**

- 1 Organisatorisches
- 2 Einführung
- 3 Programmentwurf
- 4 Erste Schritte
- 5 Die Programmiersprache C
- 6 Variablen und Datentypen
- 7 Arithmetische Ausdrücke
- 8 Anweisungen
- 9 Zeiger und Speicher
- 10 Funktionen
- 11 Präprozessorbefehle
- 12 Die C-Standard Bibliothek
- 13 Typedefs, Strukturen, Unions

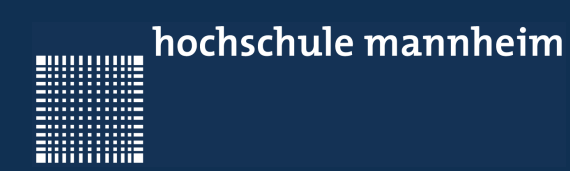

............

# 1 - Organisatorisches

### **Kapitel 1 - Organisatorisches**

- Übungen
- Online-Plichtübungen
- Life-Testate (Pflichtübungen)
- Prüfungsvoraussetzung
- Fragen an mich

### **Übungen**

- Übungsstunden finden in 2'er oder 3'er Gruppen statt
- In den Übungen besteht Anwesenheitspflicht!
- Wenn ihr krank seid reicht bitte eine Krankmeldung vom Arzt ein.
- 2 mal unentschuldigt fehlen führt zum Ausschluss von der Klausur
- Wer sich letztes Semester schon für die Klausur qualifiziert hat wende sich bitte per Mail an mich!
- Es gibt alle zwei Wochen neue Übungsblätter

### **Online-Pflichtübungen**

- Die Online-Pflichtübungen sollte jeder für sich machen.
- Sie sollen sicher stellen, dass **jeder** von Ihnen die nötigen Kenntnisse für die Klausur erworben hat.
- Verzögertes testieren bzw. bearbeiten der Pflichtübungen ist nur mit ärztlichem Attest möglich!
- Es gibt alle zwei Wochen neue Pflichtübungen

### **Life-Testate (Pflichtübungen)**

- Die 1. Übung wird im Robotiklabor statfinden. Dazu werden 2 Termine bekanntgegeben. Den ersten Termin kommen bitte alle, die in Gruppe A eingeteilt sind, zum zweiten Termin alle die in Gruppe B eingeteilt sind.
- Die 5. Übung wird genauso in 2 Terminen ablaufen. Auch hier bitte zum ersten Termin die Studenten der Gruppe A und zum 2. Termin die in der Gruppe B.
- Die 1. und 5. Übung sind Life-Testate bei denen jeweils 120 Punkte erreicht werden können. Sie finden anstelle der Online-Plichtübungen statt.

## 1 - Organisatorisches

### **Prüfungsvoraussetzung**

- Anwesenheit in den Übungsstunden
- Mindestens 500 von 600 Punkten in den **Pflichtübungen**

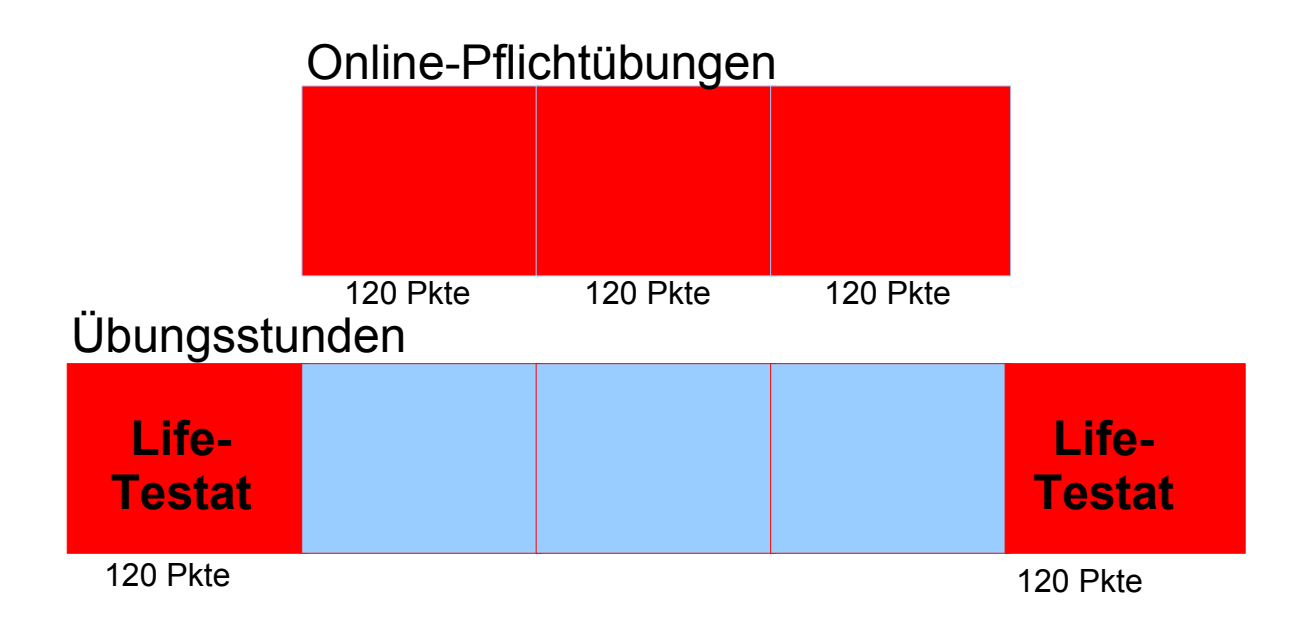

### **Fragen an mich...**

- Fragen können gerne auch per Email an mich gerichtet werden oder aber bei Diskussionsbedarf einfach per Mail einen Termin vereinbaren...
- Rückkopplung ist ausdrücklich erwünscht !!!!!
- Zwischen den Vorlesungen bin ich oft kurz angebunden; darum besser in den Übungsstunden fragen.

80000000

**ENGINEERING** 

### 1 - Organisatorisches

# Haben Sie Fragen?

Jörn Fischer - j.fischer@hs-mannheim.de - Raum 113a

Seite 11

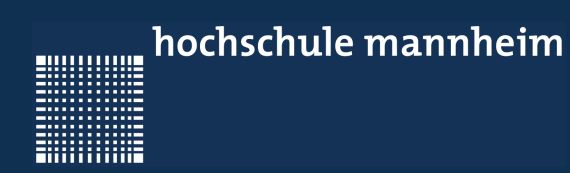

# 2 - Einführung

mme

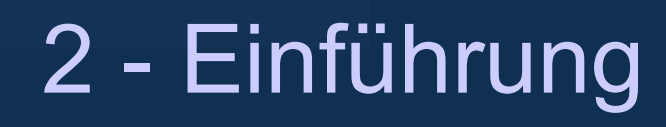

#### **Kapitel 2 - Einführung**

- Welches Buch kann ich lesen?
- Wie funktioniert ein Computer?
- Welche Zahlensysteme werden benutzt?
- Die Programmiersprache C und C++.

# 2 - Einführung

### **Welches Buch kann ich lesen**

- Es gibt unglaublich viele Bücher über C/C++ (auch online)
- Sinnvoll für dieses Semester ist ein Buch über reine C-Programmierung (**kein C++**)
- Auf gar keinen Fall ein Buch über "Microsoft Visual C++"
- Sinnvoll für dieses Semester ist, wenn Sie sich erst einmal ein Buch aus der Bibliothek über C-Programmierung ausleihen.
- Auf meiner Homepage gibt es auch noch ein WIKI zur C-Programmierung (leider lange nicht aktualisiert)

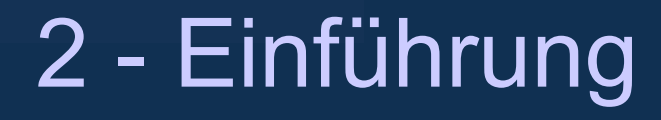

#### **Welches Buch kann ich lesen**

- The C Programming Language, second edition, by Brian Kernighan and Dennis Ritchie (**schweres aber umfassendes Standardwerk**) (http://cgip.inf.unideb.hu/eng/rtornai/Kernighan\_Ritchie\_Language\_C.pdf)
- http://de.wikibooks.org/wiki/C-Programmierung
- RRZN: Die Programmiersprache C. Erhältlich im Rechenzentrum bei Frau Fontagnier
- M. Dausmann, U. Bröckl, J. Goll: C als erste Programmiersprache Elektronisch in unserer Bibliothek vorhanden

# 2 - Einführung

### **Wie funktioniert ein Computer**

- Ein Computer folgt dem EVA Prinzip: Eingabe, Verarbeitung, Ausgabe
- Im Computer gibt es i.a.
	- CPU (Central Processing Unit), die Recheneinheit
	- RAM (Random Access Memory)
	- ROM (Read only Memory) bzw. Flash-Memory für das BIOS (Basic Input Output System)
	- Festplattenspeicher oder SSD (Solid State Disk)
	- Grafikkarte
	- Interfaces (Schnittstellen)
	- Bus Systeme (z.B. USB = Universal Serial Bus, PCI-Express) meistens bestehend aus Daten- und Adressbus

**BULLER LIBR** 

**ENGINEERING** 

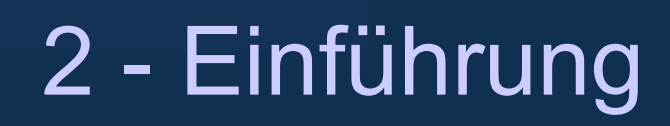

### **Wie funktioniert ein Computer**

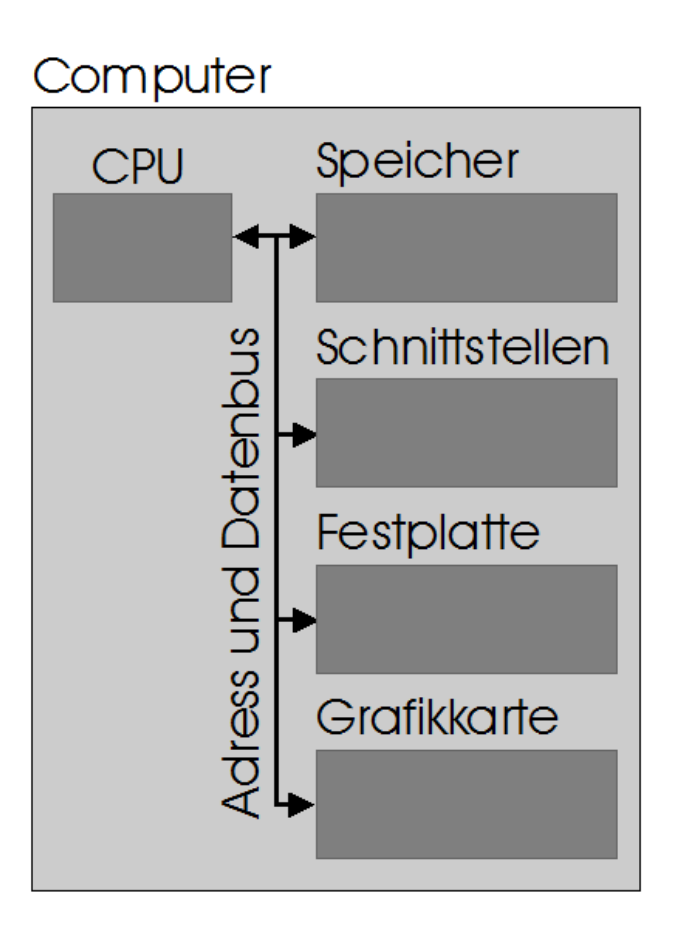

............

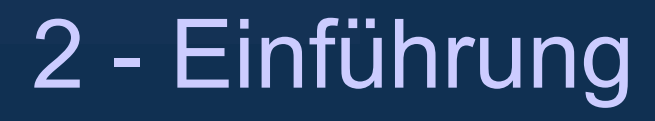

#### **Wie funktioniert ein Computer**

 Es gibt unzählige Computerarchitekturen. Wichtig für die Programmierung ist beispielsweise die Unterteilung in

Von Neumann Architektur **Harvard Architektur** 

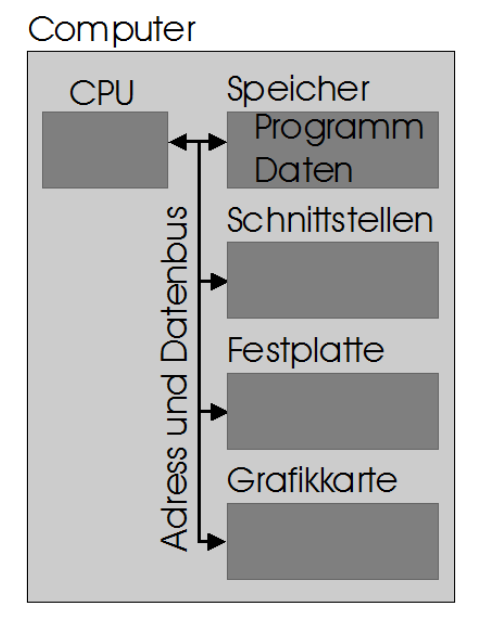

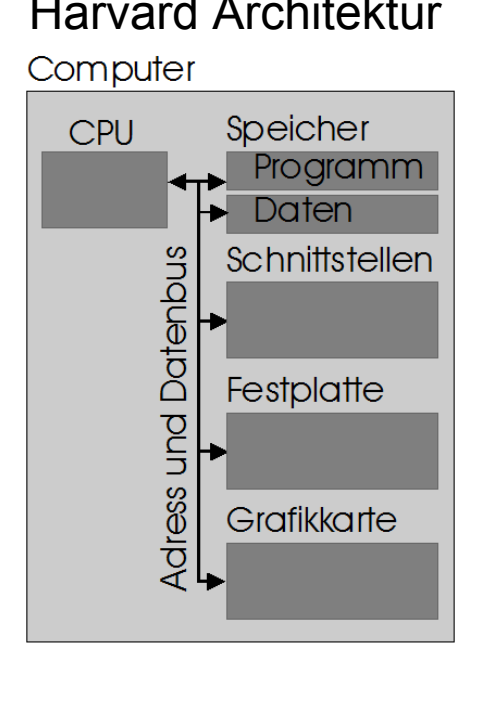

Moderner PC manche Digitalen Signal Prozessoren

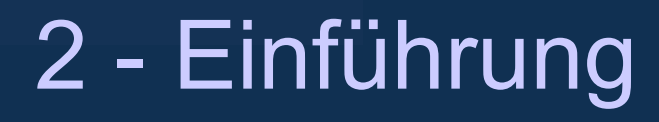

#### **Zahlensysteme und Umwandlung**

- Zahlensysteme sind Stellenwert-Systeme
- Jede Stelle ist ein Vervielfachungsfaktor in Form einer Potenzzahl zugeordnet
- Beim Dezimalsystem ist jeder Stelle einer Zehnerpotenz zugeordnet (10 mögliche Ziffern)
- Beim Binärsystem ist jeder Stelle einer Zweierpotenz zugeordnet (2 mögliche Ziffern pro Stelle)
- Beim Hexadezimalsystem ist jeder Stelle einer Sechzehnerpotenz zugeordnet (16 mögliche Ziffern)

000000000

ENGINEERING

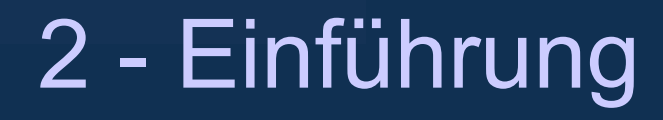

#### **Zahlensysteme und Umwandlung**

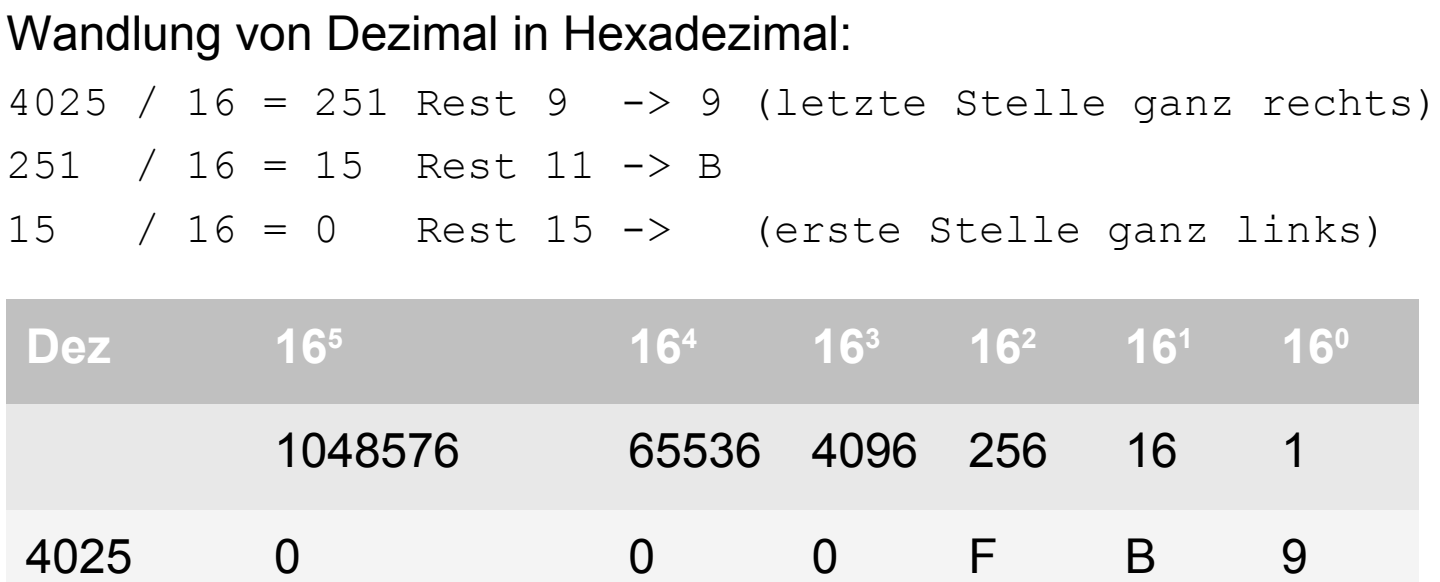

000000000

ENGINEERING

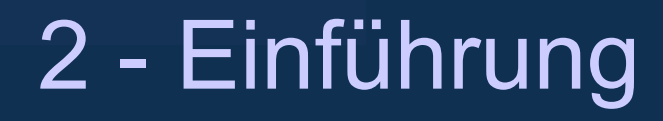

#### **Zahlensysteme und Umwandlung**

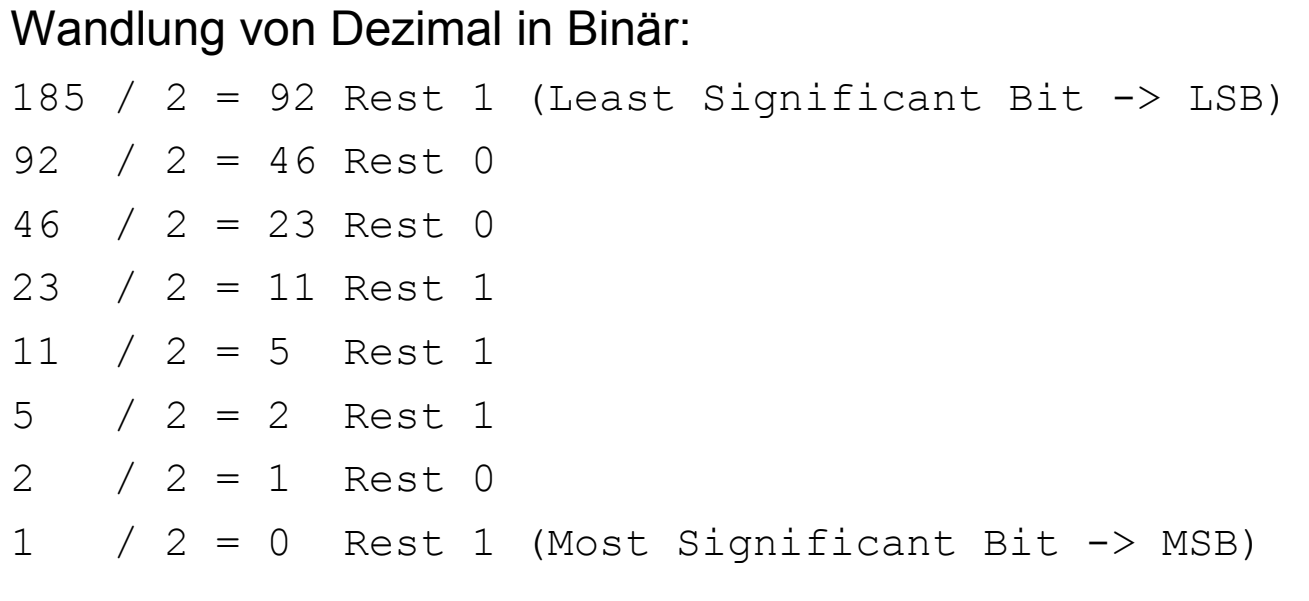

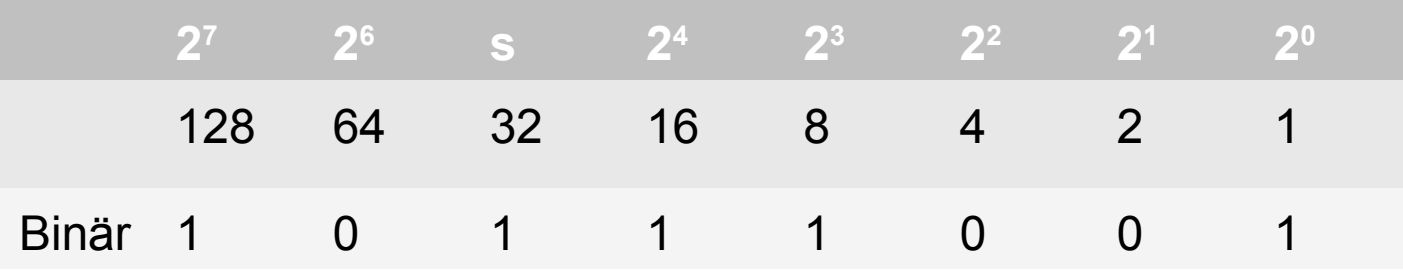

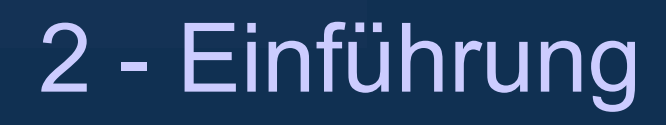

#### **Zahlensysteme und Umwandlung**

Wandlung von Binär in Dezimal:

 $185 = 128 + 32 + 16 + 8 + 1$ 

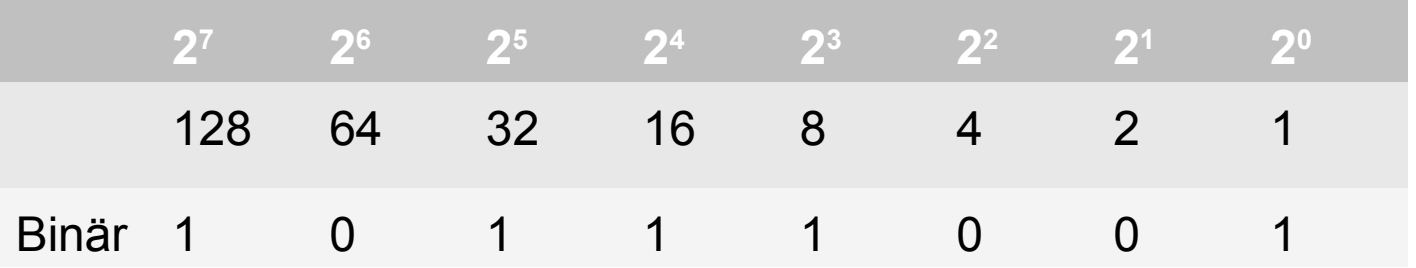

 Summiert man die Zahlen, über den Einsen einer Binärzahl, so erhält man die Dezimalzahl (s.o.)

Alternativ kann man auch verschachtelt vorgehen:

 $185 = ((((((((1)<sup>*</sup>2+0)<sup>*</sup>2+1)<sup>*</sup>2+1)<sup>*</sup>2+1)<sup>*</sup>2+0)<sup>*</sup>2+0)<sup>*</sup>2+1)$ 

**MULLER DESCRIPTION** 

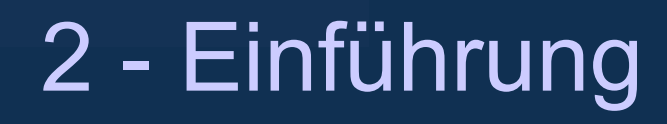

#### **Zahlensysteme und Umwandlung**

Wandlung von Binär in Hexadezimal:

- $1011_{\text{bin}} = 11_{\text{dez}} = B_{\text{hex}}$
- $1001_{\text{bin}} = 9_{\text{dez}} = 9_{\text{hex}}$
- 1011 1001 $_{\text{bin}}$  = B9<sub>hex</sub>

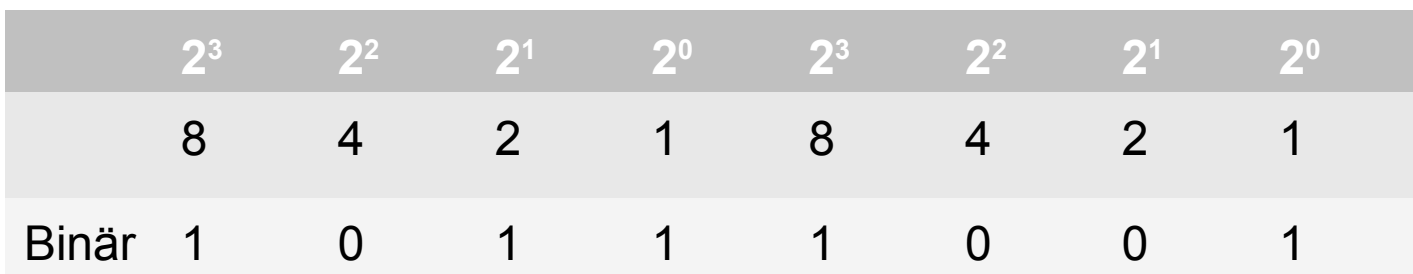

 Man teilt die Binärzahl von rechts nach links in 4'er Gruppen und wandelt jede Hex. Ziffer einzeln um

200000002

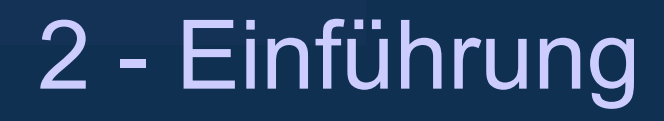

#### **Zahlensysteme und Umwandlung**

Wandlung von Hexadezimal in Binär:

- $B9_{hex}$  enthält Ziffern "B" und "9"
- $B_{hex} = 11_{dez} = 1011_{bin}$
- $9_{hex} = 9_{dez} = 1001_{bin}$

 $B9_{hex} = 1011 1001_{bin}$ 

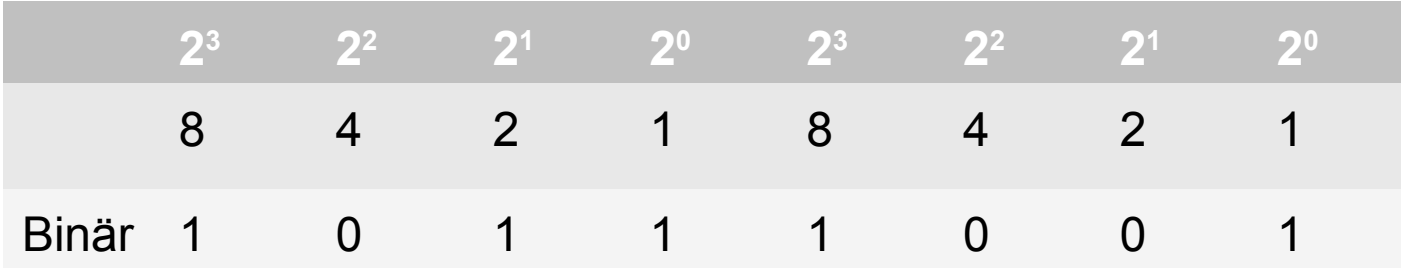

Man wandelt jede Hex. Ziffer einzeln in Binär um!

000000000

**ENGININE** 

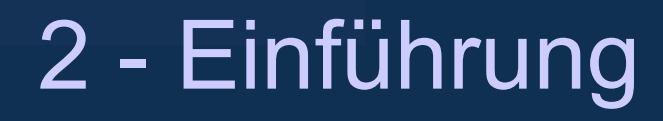

#### **Zahlensysteme und Umwandlung**

Wandlung von Hexadezimal in Dezimal:

 $FB9_{hex}$  enthält Ziffern "F", "B" und "9"

$$
F_{\text{HEX}} = 15_{\text{dez}}
$$

 $B_{hex}$  = 11 $_{dez}$ 

 $9_{\text{hex}} = 9_{\text{dex}}$ 

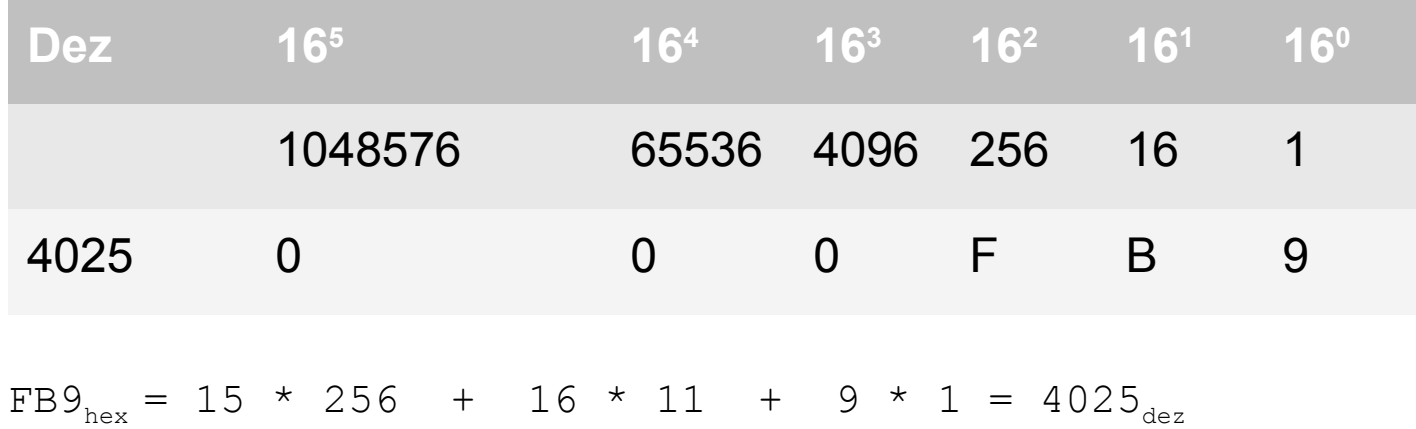

20000000

<u>Sunnan</u>

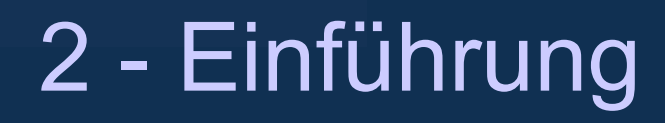

#### **Die Programmiersprache C und C++**

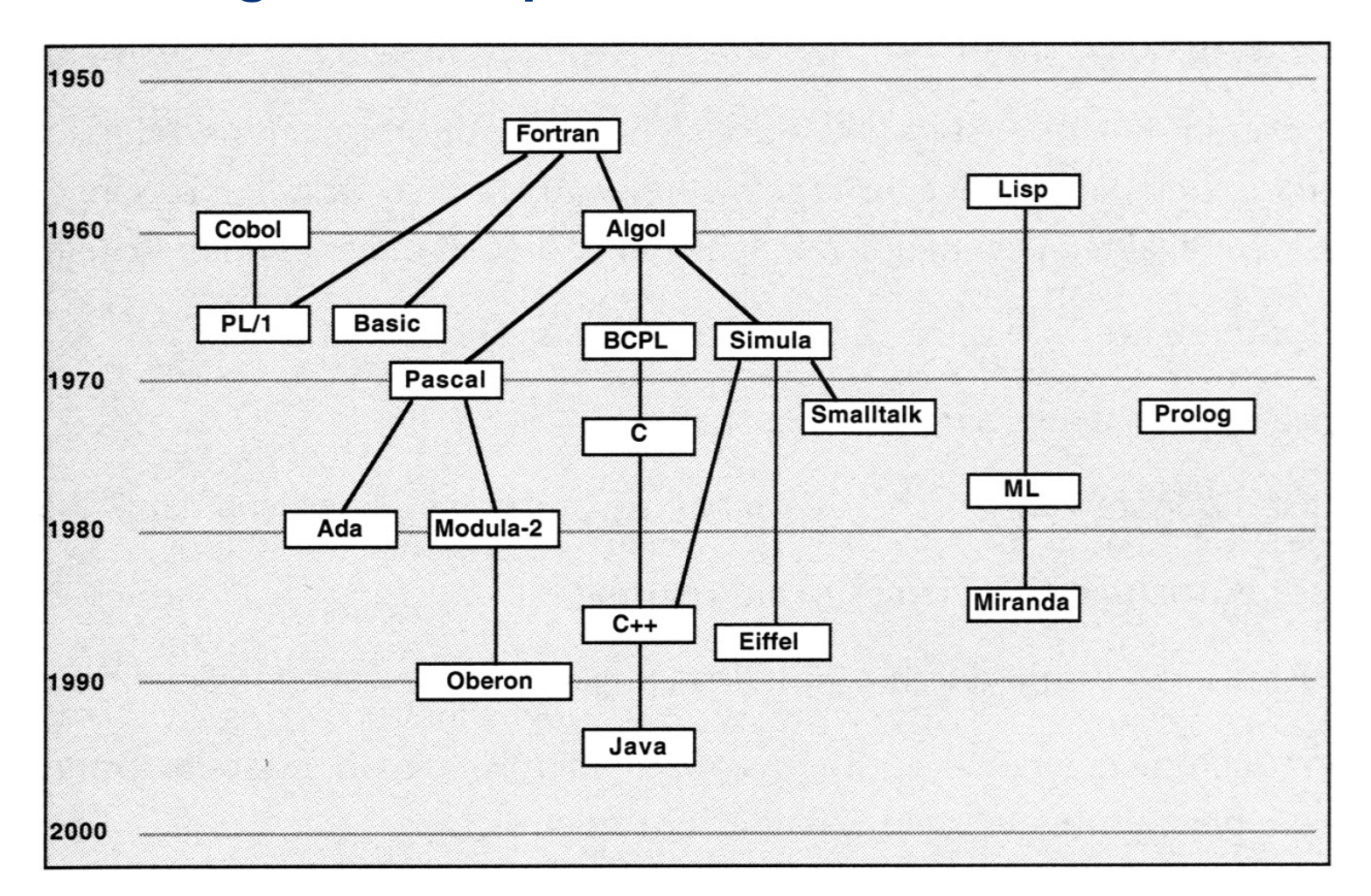

Jörn Fischer - j.fischer@hs-mannheim.de - Raum 113a

Seite 26

# 2 - Einführung

### **Die Programmiersprache C und C++**

- Entwicklung in Assembler sehr aufwendig (schlecht portier- und wartbar)  $\rightarrow$  Fortran
- Programmiersprache B, angelehnt an BCPL (Basic Combined Programming Language)
- Entwicklung von C, im Gegensatz zu B typisiert
- Viele Betriebssysteme in C implementiert:
- Unix-Kernel, Linux, Windows
- 1979: Dennis Ritchie und Brian Kernighan: The C Programming Language Quasi-Standard
- 1988: Standardisierung durch ANSI-Komitee? ANSI-C bzw. C-89

0000000

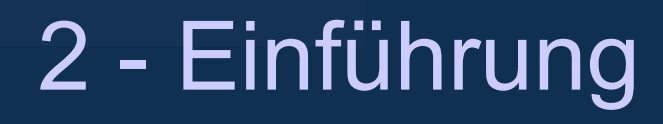

### **Die Programmiersprache C und C++ (warum?)**

- einfach
- portierbar
- sehr performant (vergleichbar mit Assembler)
- hardwarenah (wichtig für Embedded-Anwendungen  $\rightarrow$  "Hochsprachen-Assembler,)
- Standardbibliothek auf allen Compilern verfügbar
	- Ein-/ Ausgabe, Dateioperationen
	- Zeichenkettenverarbeitung
	- Mathematik
	- Speicherverwaltung

# 2 - Einführung

### **Die Programmiersprache C und C++ (aber...)**

- fehlende Objektorientierung  $\rightarrow$  Trend zu C++
- fehlende standardisierte Klassenbibliotheken für
	- GUI-Programmierung (z.B. QT)
	- Komplexe Datenstrukturen (Listen, Bäume ...)
- hoher Programmieraufwand
- "Low Level-Programmierung"
	- von Vorteil für Embedded-Anwendungen
	- von Nachteil für große Softwaresysteme

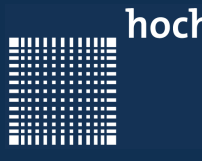

# 2 - Einführung

### **Was passiert mit einem selbst geschriebenen Programm?**

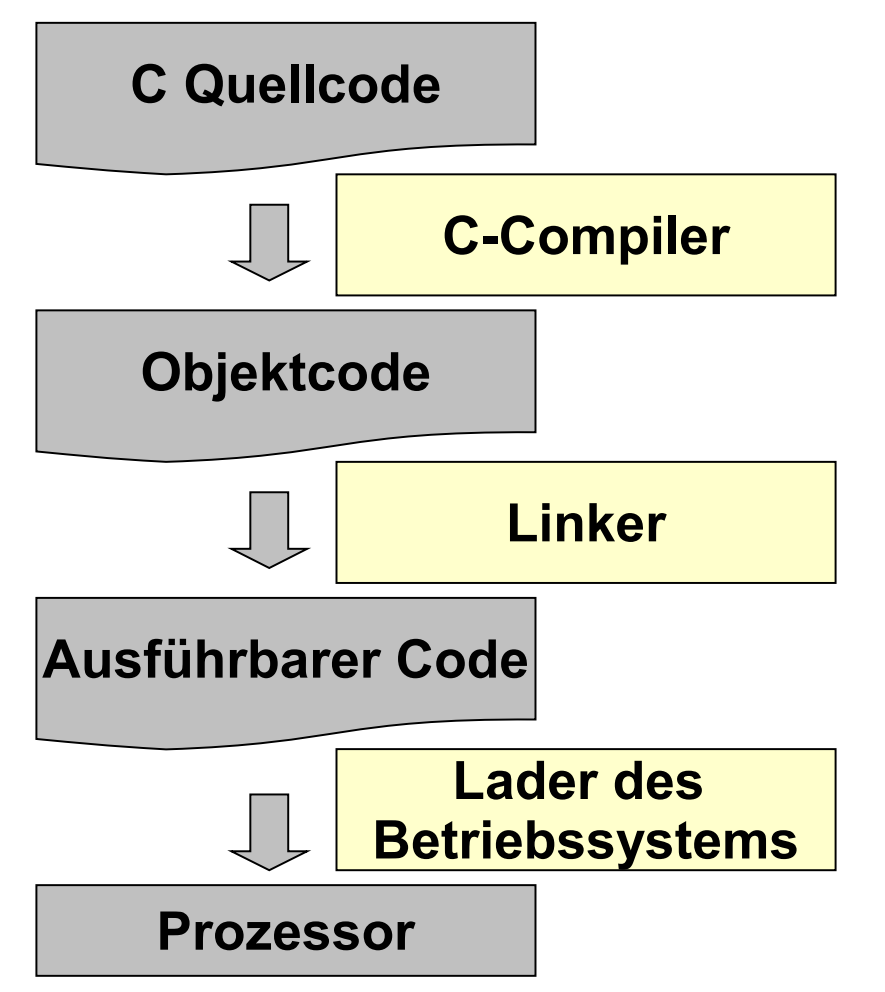

- C-Programme liegen als Quellcode vor
- Ein Programm kann aus mehreren Quellcodedateien bestehen.
- int main(int argc, char argy[][])wird beim Starten automatisch aufgerufen
- Wir werden zunächst nur mit Programmen arbeiten, die aus einer einzelnen Datei bestehen.

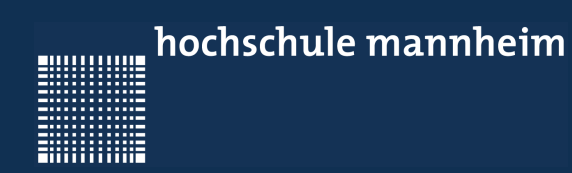

# 3 - Programmentwurf

000000000

ENGINEERING

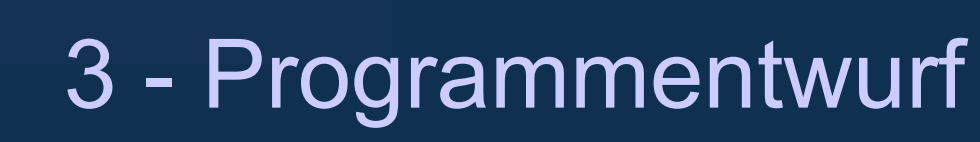

### **Kapitel 3 - Programmentwurf**

- Algorithmenbegriff
- Nassi-Schneiderman Diagramm
- Flußdiagramm
- Pseudocode

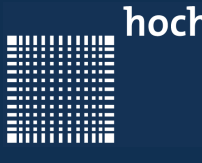

# 3 - Programmentwurf

### **Algorithmenbegriff:**

- Ein **Algorithmus** ist ein Verfahren mit einer
	- präzisen (d.h. in einer genau festgelegten Sprache formulierten)
	- endlichen Beschreibung unter Verwendung
		- effektiver (d.h. tatsächlich ausführbarer)
		- elementarer Verarbeitungsschritte
- Ein Algorithmus benötigt nur endlich viele Ressourcen:
	- Rechenzeit
	- Speicher

#### Ein Algorithmus ist unabhängig von der Programmiersprache, in der er programmiert wird!

00000000

## 3 - Programmentwurf

# Nassi-Schneiderman Diagramm

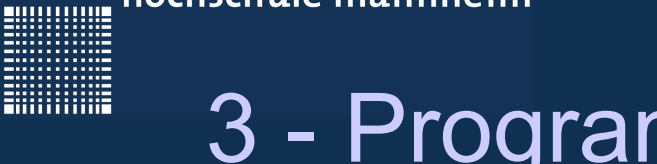

# 3 - Programmentwurf

### **Nassi-Schneiderman Diagramm**

- 1973 eingeführt von I. **Nassi** und B. **Shneiderman** als Darstellungsmittel für Algorithmen
- 11 Symbole + Erweiterungen
- DIN 66261

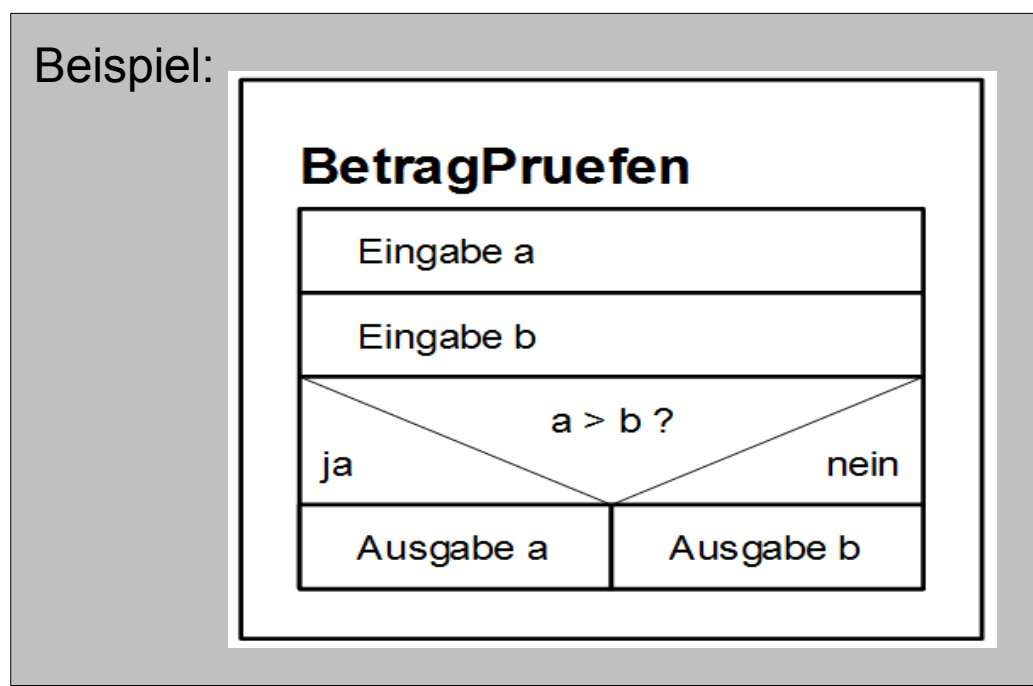

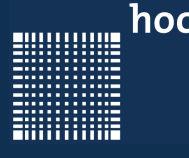

# 3 - Programmentwurf

### **Nassi-Schneiderman Diagramm**

#### **Prozess / Anweisung**

(Zuweisungen, Berechnungen, Ein-/Ausgabebefehle, Unterprogrammaufrufe)

Mehrere Arbeitsschritte werden durch mehrere Strukturblöcke dargestellt

Beispiel: C-Code:

**a = b + 1**

**Eingabe Gewicht**

**Berechne Preis**

 $a = b + 1;$ printf("Bitte Gewicht eingeben\n"); scanf("%f", weight); calculatePrice();
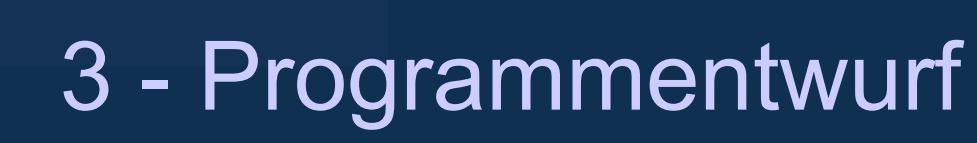

### **Nassi-Schneiderman Diagramm**

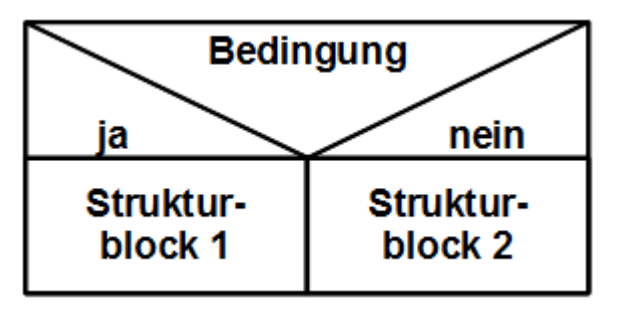

Alternative, Verzweigung, Fallunterscheidung

- Bedingung erfüllt → weiter bei Strukturblock 1
- Bedingung nicht erfüllt → weiter bei Strukturblock 2

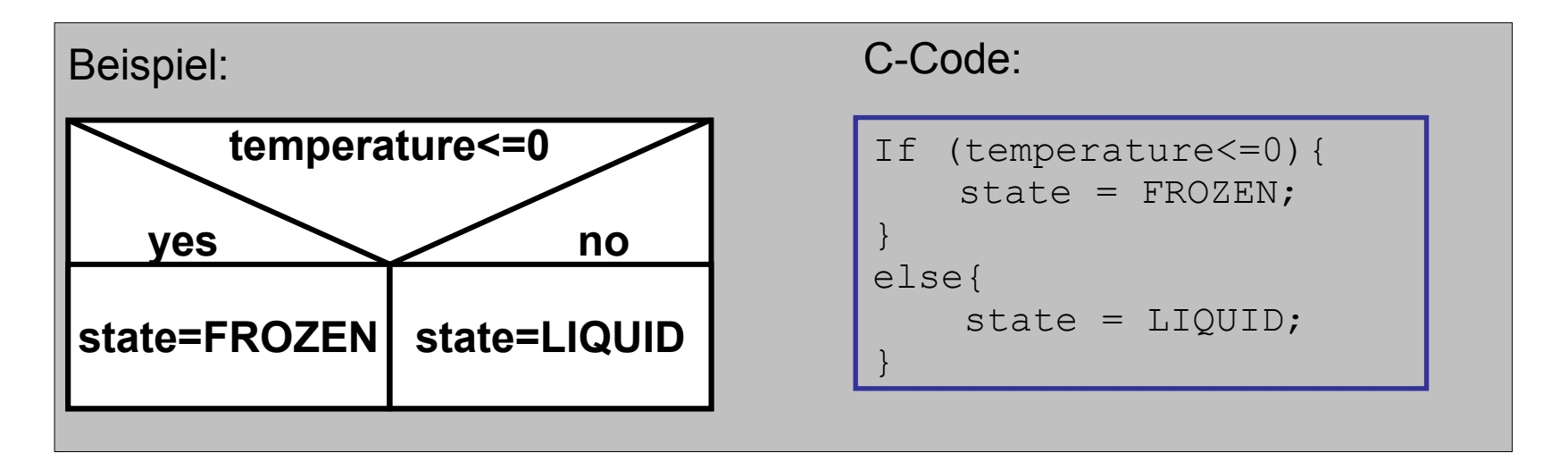

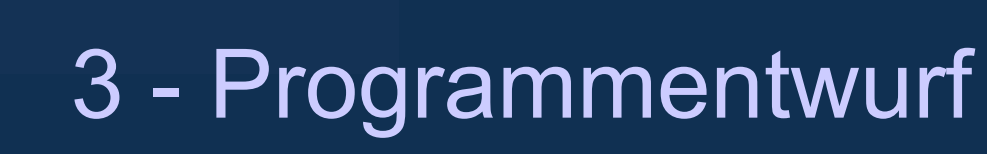

### **Nassi-Schneiderman Diagramm**

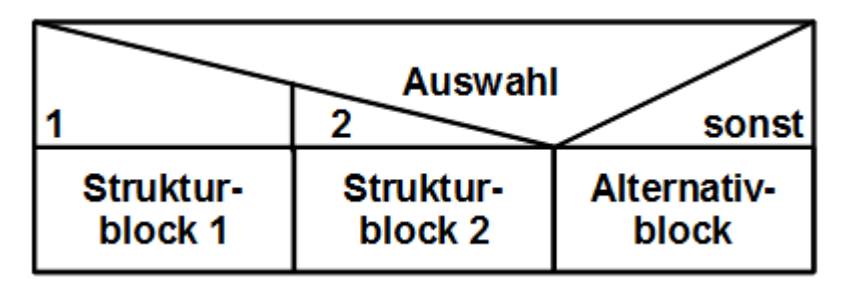

#### **Mehrfachauswahl, Fallunterscheidung**

● Bedingung jeweils erfüllt → weiter bei jeweiligem Strukturblock

Bedingung nicht erfüllt → weiter bei Alternativblock

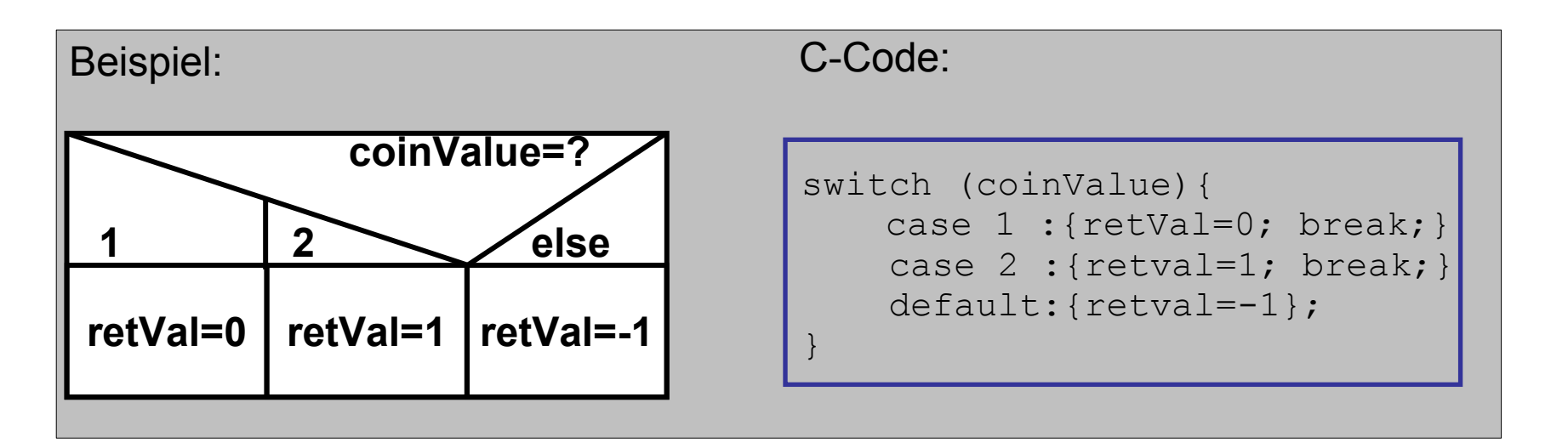

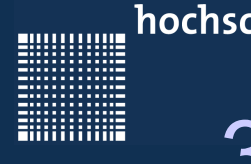

# 3 - Programmentwurf

### **Nassi-Schneiderman Diagramm**

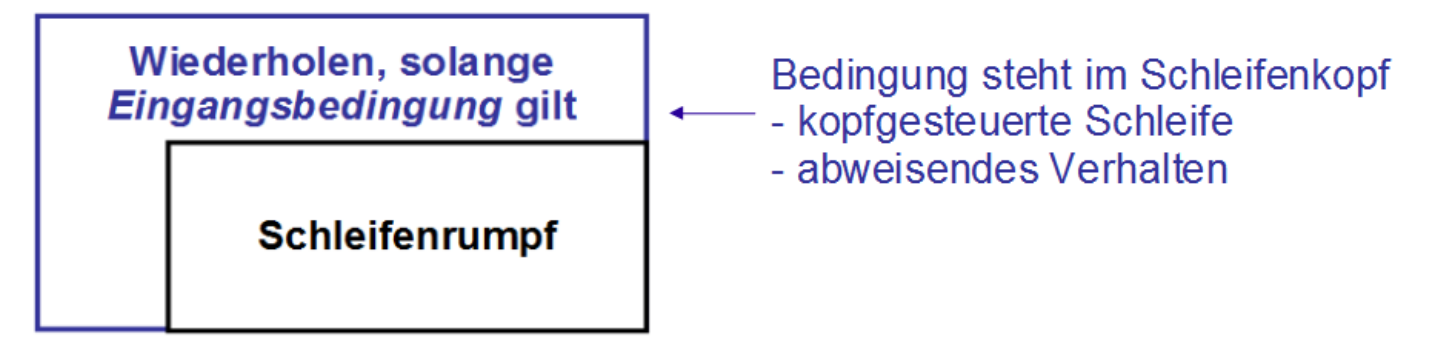

Abweisende Schleife:

- Falls *Eingangsbedingung* **nie** erfüllt : Schleifenrumpf 0x ausgeführt
- Falls *Eingangsbedingung* **immer** erfüllt : Endlosschleife

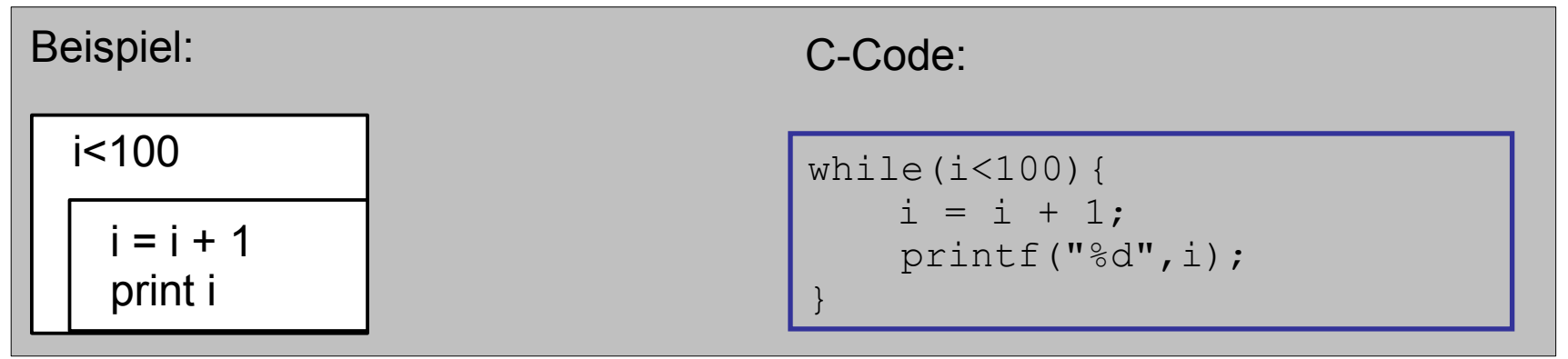

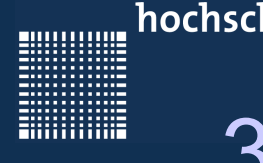

# 3 - Programmentwurf

### **Nassi-Schneiderman Diagramm**

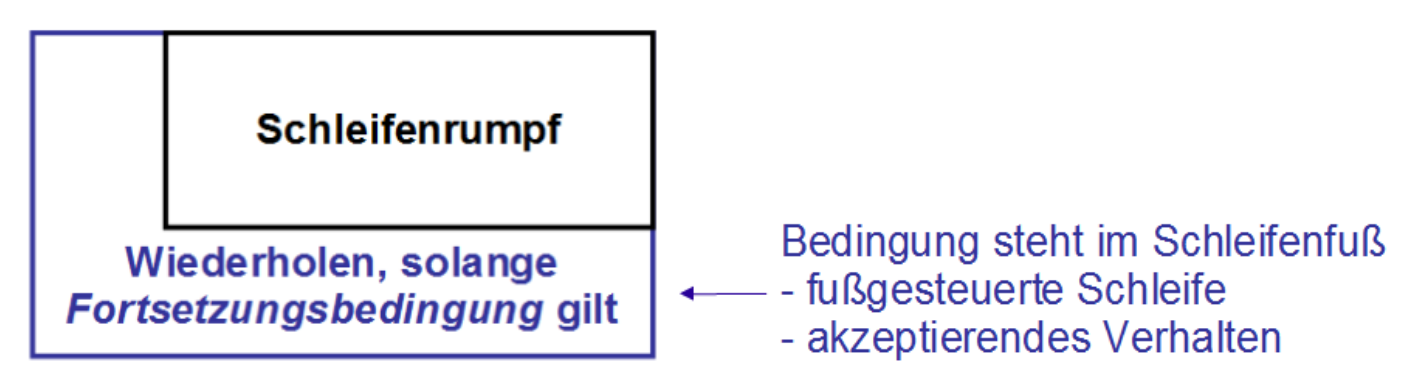

Akzeptierende Schleife:

- Falls *Fortsetzungsbedingung* nie erfüllt : Schleifenrumpf genau 1x ausführen
- Falls *Fortsetzungsbedingung* immer erfüllt : Endlosschleife

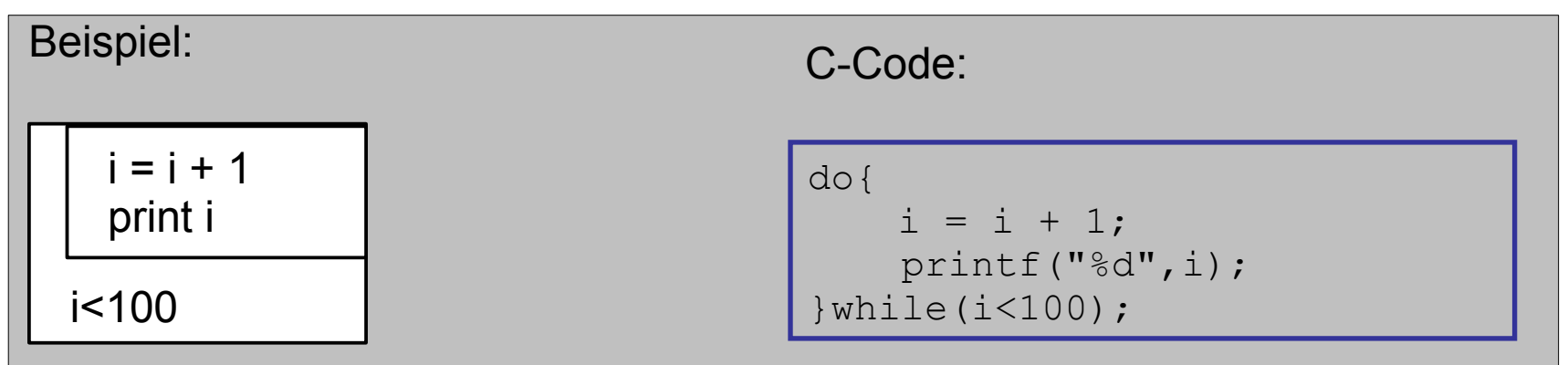

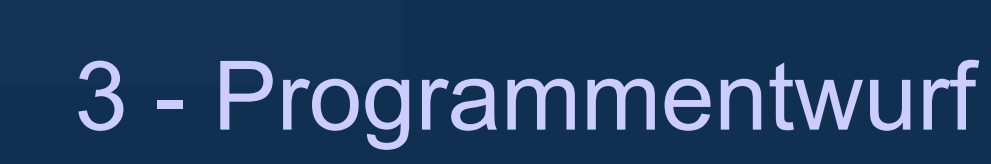

### **Nassi-Schneiderman Diagramm**

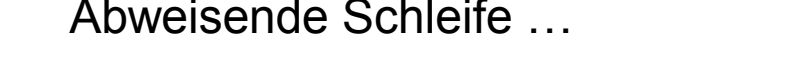

Abweisende Schleife … ...realisiert mit akzeptierender Schleife

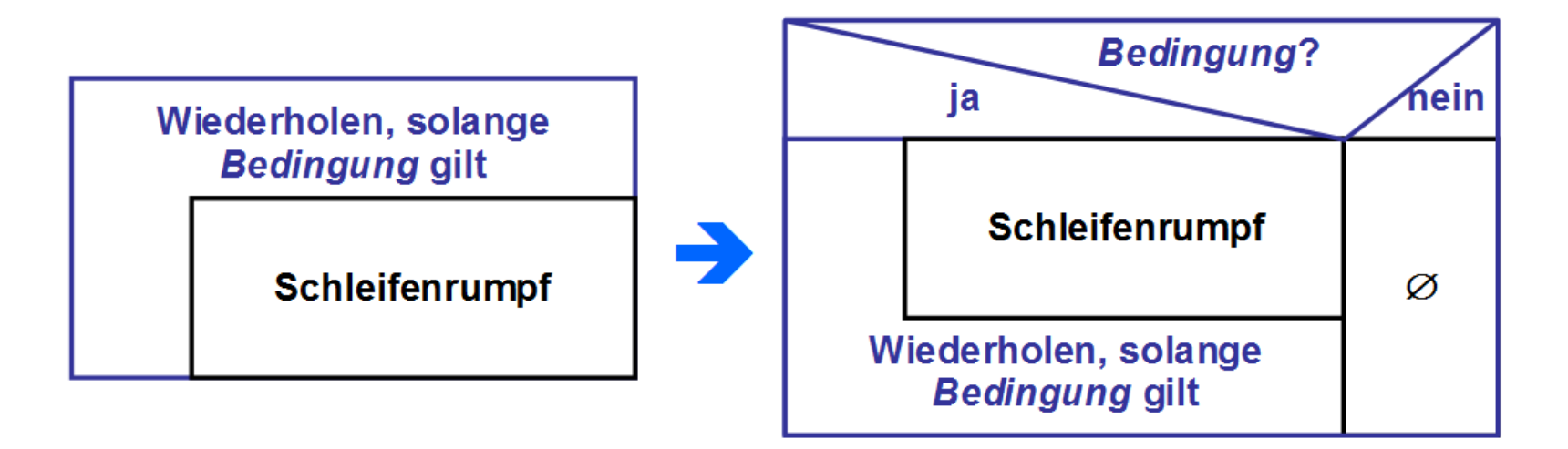

Man kann akzeptierende Schleifen z.B. in abweisende Schleifen überführen…

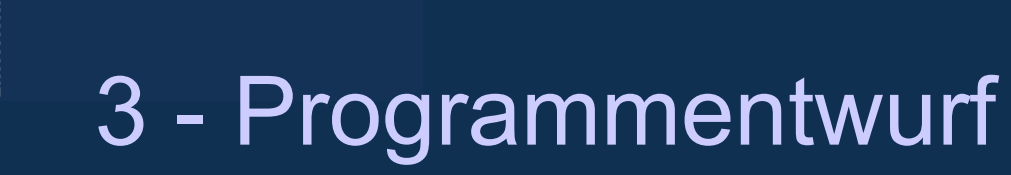

### **Nassi-Schneiderman Diagramm**

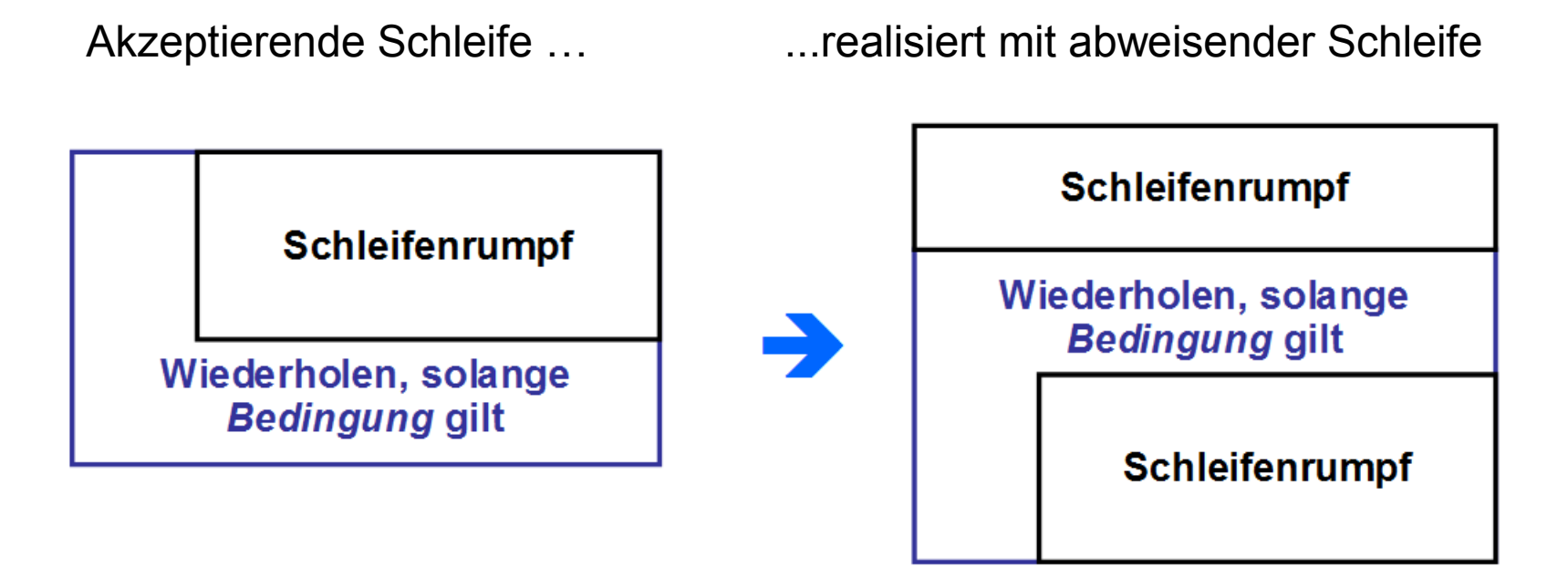

…oder aber abweisende Schleifen in akzeptierende Schleifen überführen…

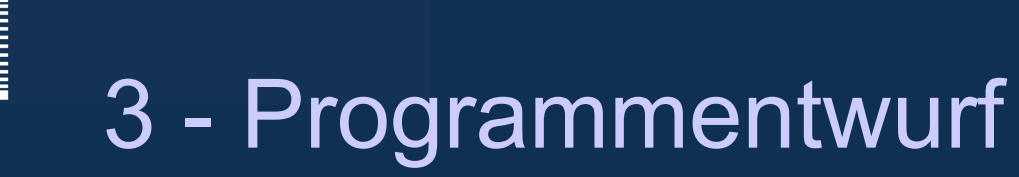

### **Nassi-Schneiderman Diagramm**

Zählschleife:

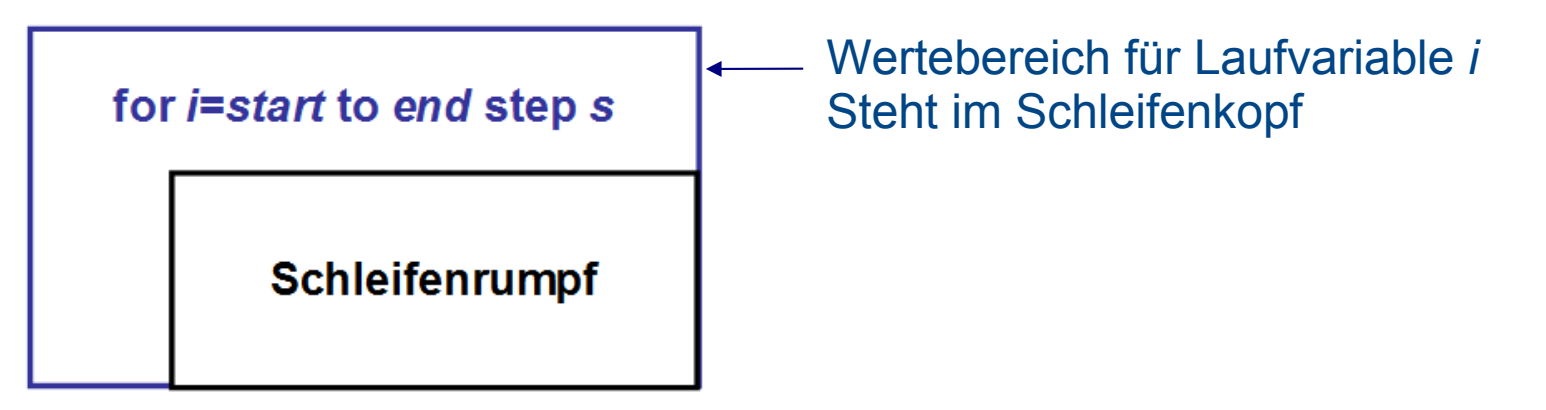

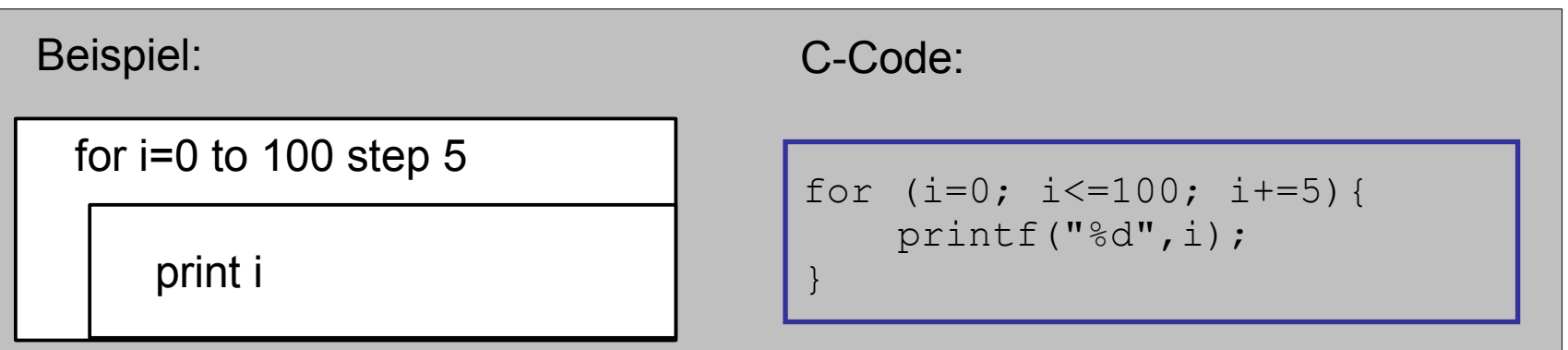

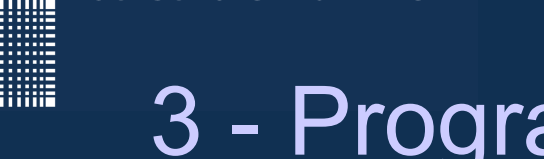

### **Nassi-Schneiderman Diagramm**

Zählschleife:

- Für jeden Wert *i* von *start* bis *end* mit Schrittweite *s*
	- Schleifenrumpf ausführen
		- Schleifenzähler *i* um Schrittweite *s* erhöhen
		- $\cdot$  step *s* kann weggelassen werden  $\rightarrow$  Defaultwert 1
		- $\cdot$  *s* kann auch negativ sein  $\rightarrow$  rückwärts zählen  $\rightarrow$  nur sinnvoll, wenn *end*<*start*
- Falls *s < 0* : rückwärts zählen
- $\cdot$  Falls  $s == 0$ : nicht sinnvoll
- Falls *s > 0* : vorwärts zählen

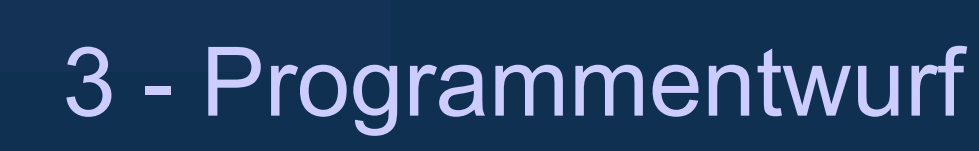

### **Nassi-Schneiderman Diagramm**

Unterprogrammaufruf:

**Unterprogrammaufruf**

(oder ausgegliederter Strukturblock)

- Aufruf
	- Unterprogramm, Funktion, Prozedur. Methode
- aber auch "wenn der Platz nicht reicht"
	- in dem Fall aber besonders kennzeichnen
	- Struktogramme sollen auf DIN A4 passen

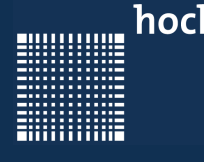

## 3 - Programmentwurf

### **Nassi-Schneiderman Diagramm**

#### http://whiledo.de/programm.php?p=struktogrammeditor

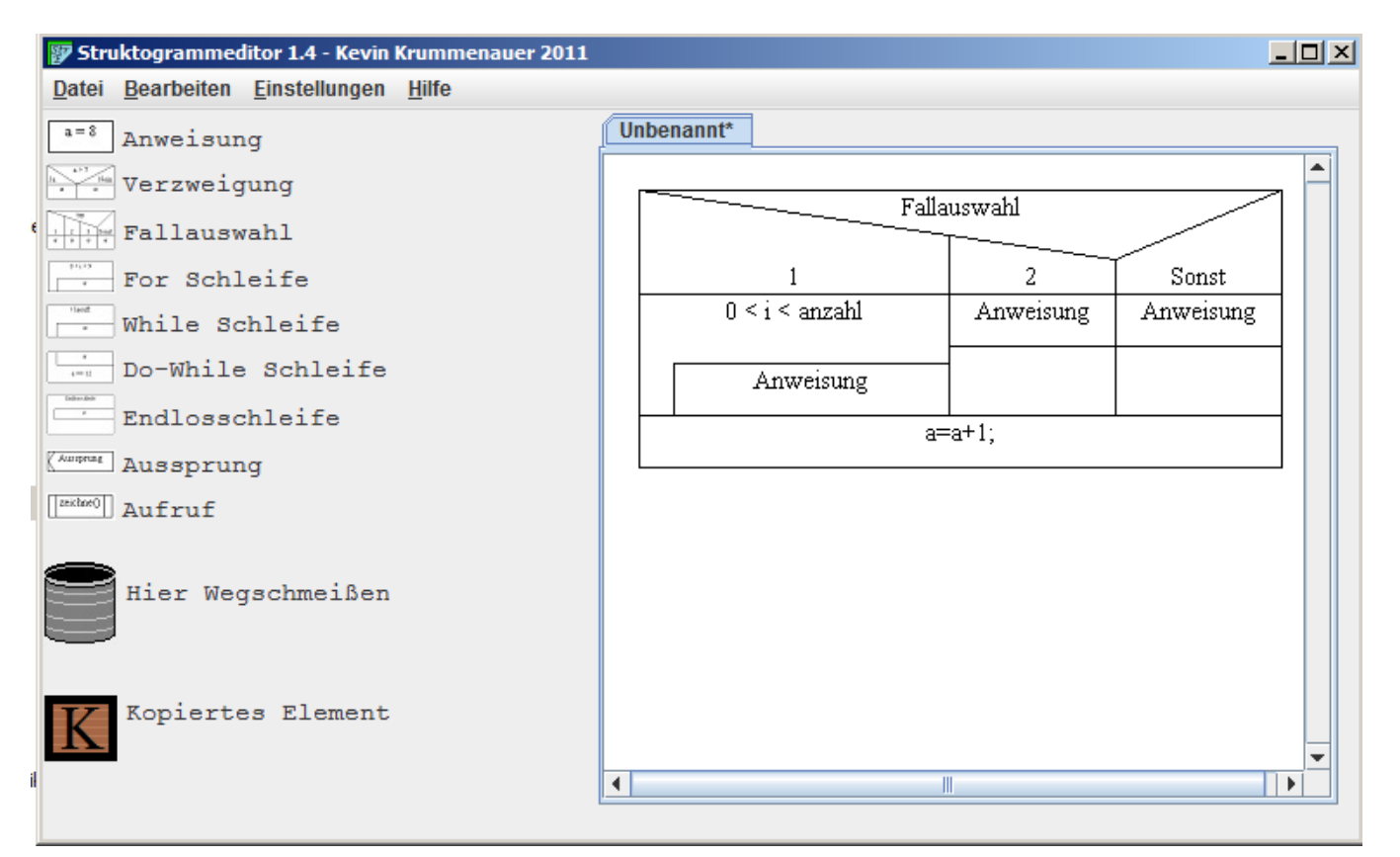

20000000

<u>Sunning</u>

## 3 - Programmentwurf

# Flußdiagramm

Jörn Fischer - j.fischer@hs-mannheim.de - Raum 113a

Seite 47

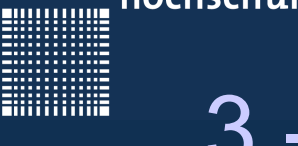

### **Flußdiagramm**

- Standardisierte Notation für Abläufe
	- Bestandteil der UML (Unified Modeling Language)
	- Basiert auf Programmablaufplan / Flussdiagramm
- Beispiel:

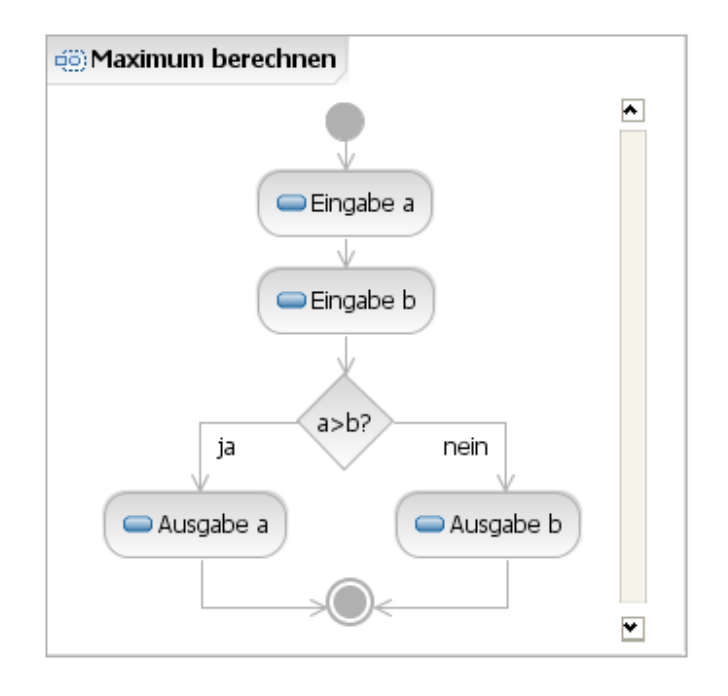

### **Flußdiagramm**

- Grafische Darstellung als geschlossener Block
	- Muss mit Startknoten beginnen
	- Muss mit Endknoten (O) enden
	- Aktionen: abgerundete Rechtecke
	- Fallunterscheidung: Raute mit Bedingung
	- Schleife: Fallunterscheidung mit Rücksprung
	- Programmfluss: Kanten

bed.?

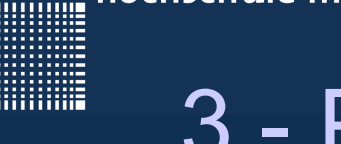

### **Flußdiagramm**

- Verzweigungen werden durch Rauten dargestellt
	- Ja-Ausgang wird genommen, wenn Bedingung zutrifft
	- Nein-Ausgang wird genommen, wenn Bedingung nicht zutrifft
	- Bei Fallunterscheidungen entsprechend weitere Ausgänge

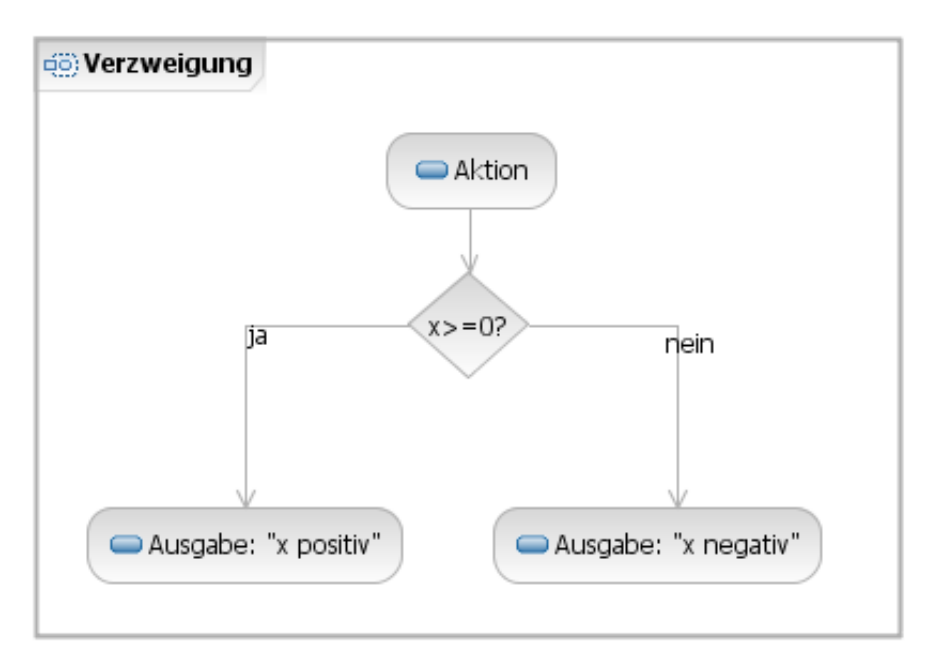

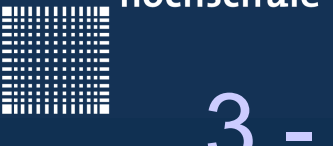

### **Flußdiagramm**

- Schleife mit Verzweigung und Zusammenführung simulieren
	- Bedingungsabfrage durch Verzweigung
	- Rücksprung an Schleifeneintritt durch Zusammenführung
	- Immenser Platzverbrauch im Diagramm

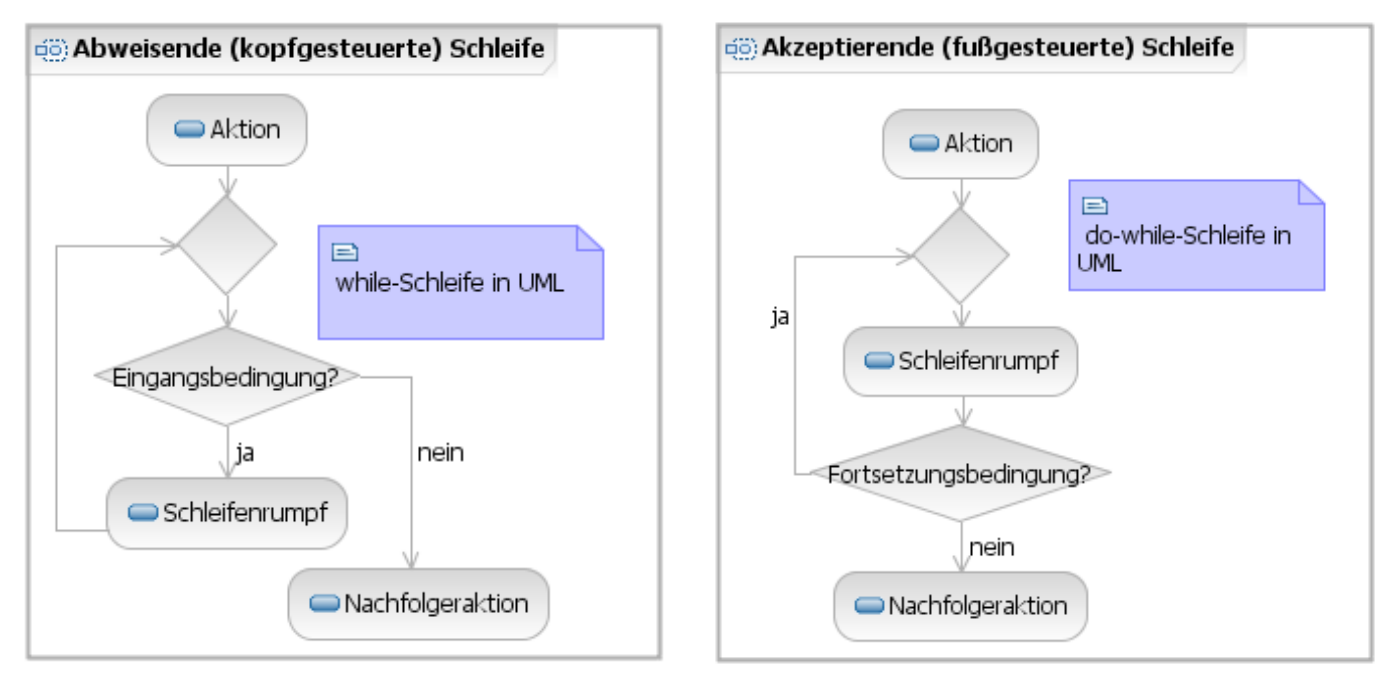

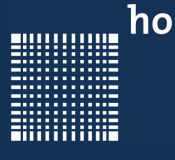

# 3 - Programmentwurf

### **Flußdiagramm**

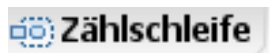

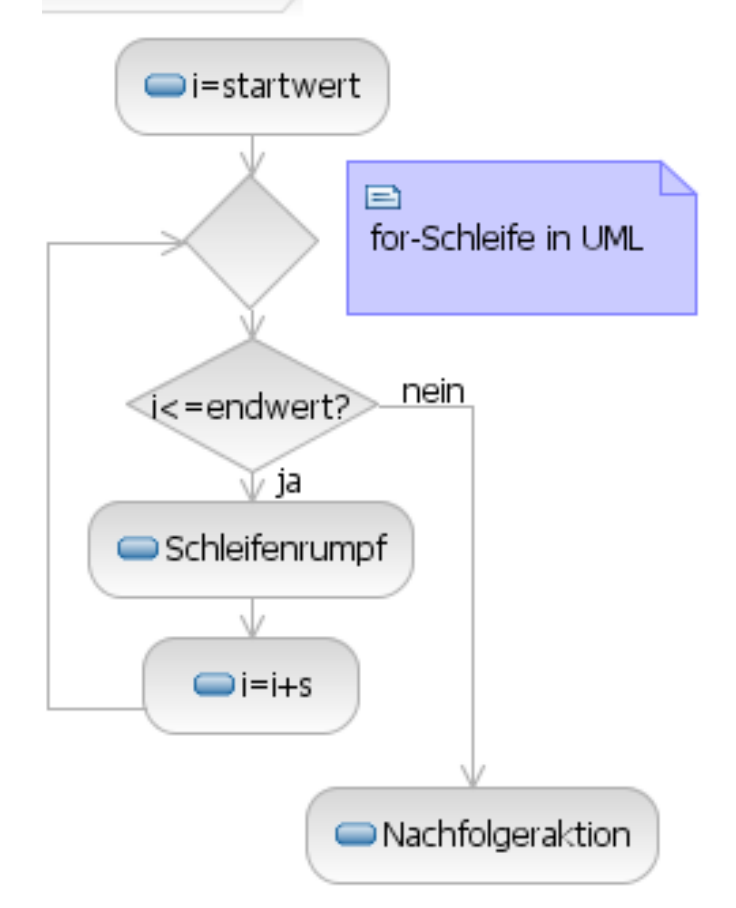

#### Zählschleife**:**

for *i* = *startwert* to *endwert* step *s* Schleifenrumpf ausführen

- Falls *s<= -1* : rückwärts zählen
- Falls *s== 0* : nicht sinnvoll
- Falls *s>= 1* : vorwärts zählen

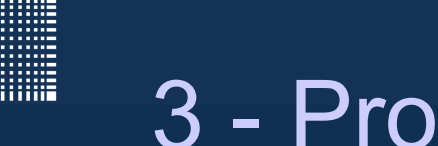

### **Flußdiagramm**

- Aktivitäten lassen sich hierarchisch schachteln
- Eine Aktivität kann wieder aus einer Menge von Detail-Aktivitäten (ggf. dargestellt in weiterem Aktivitätsdiagramm) aufgefasst werden
- Wichtig: Die Ein- und die Ausgänge müssen dann aber dementsprechend übereinstimmen!
- Diese Methode spiegelt das Divide and Conquer wieder
- Als Symbol wird ein Aktivitätssymbol mit zwei enthaltenen Aktivitätssymbolen verwendet

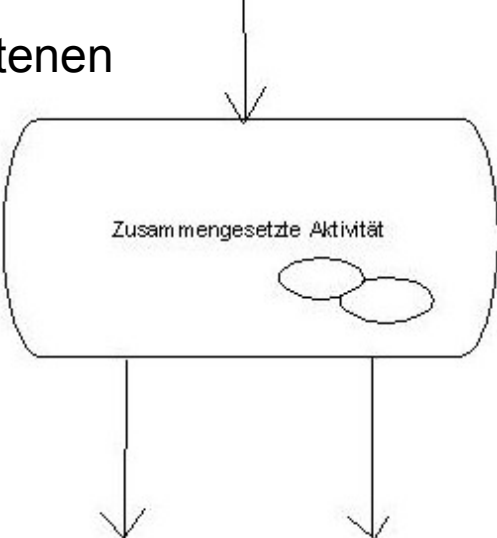

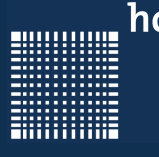

# 3 - Programmentwurf

### **Flußdiagramm**

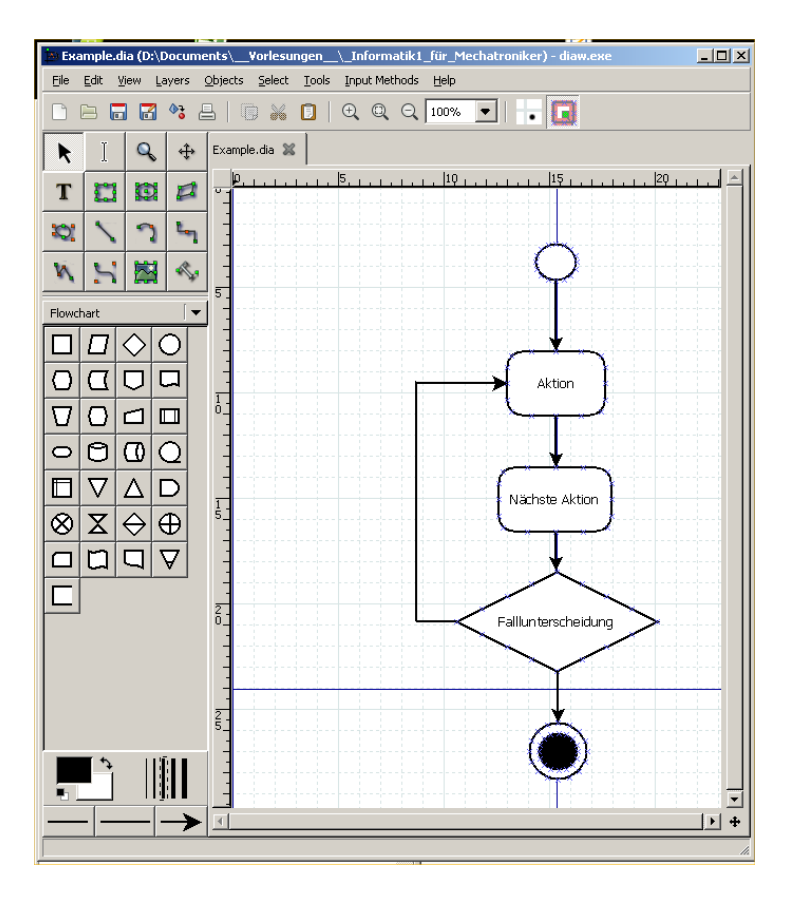

#### Dia-Portable

- Auf www.portableapps.com
- Freeware
- $\cdot$  Drag'n drop
- $\cdot$  beherrscht auch andere UML **Darstellungen**

20000000

## 3 - Programmentwurf

# Pseudocode

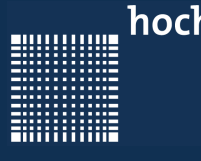

## 3 - Programmentwurf

### **Pseudocode:**

● Pascal-ähnliche Notation:

```
begin BetragPruefen
Eingabe(a);
Eingabe(b);
if a > b then
   Ausgabe(a);
else
   Ausgabe(b);
end if
end BetragPruefen
```
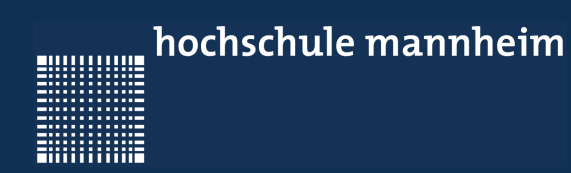

# 4 - Erste Schritte

000000000

**ENGINEERING** 

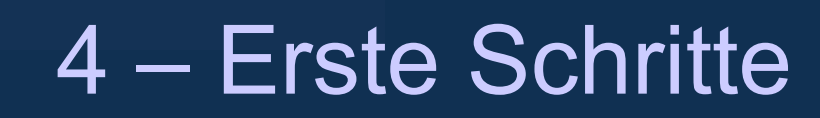

### **Kapitel 4 – Erste Schritte**

- Ein erstes Visual C Projekt
- Kommentare
- Namenskonventionen

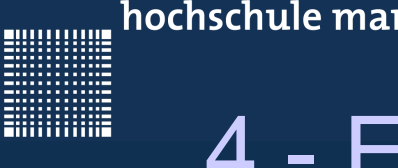

## 4 - Erste Schritte

### **Ein erstes Visual C Projekt**

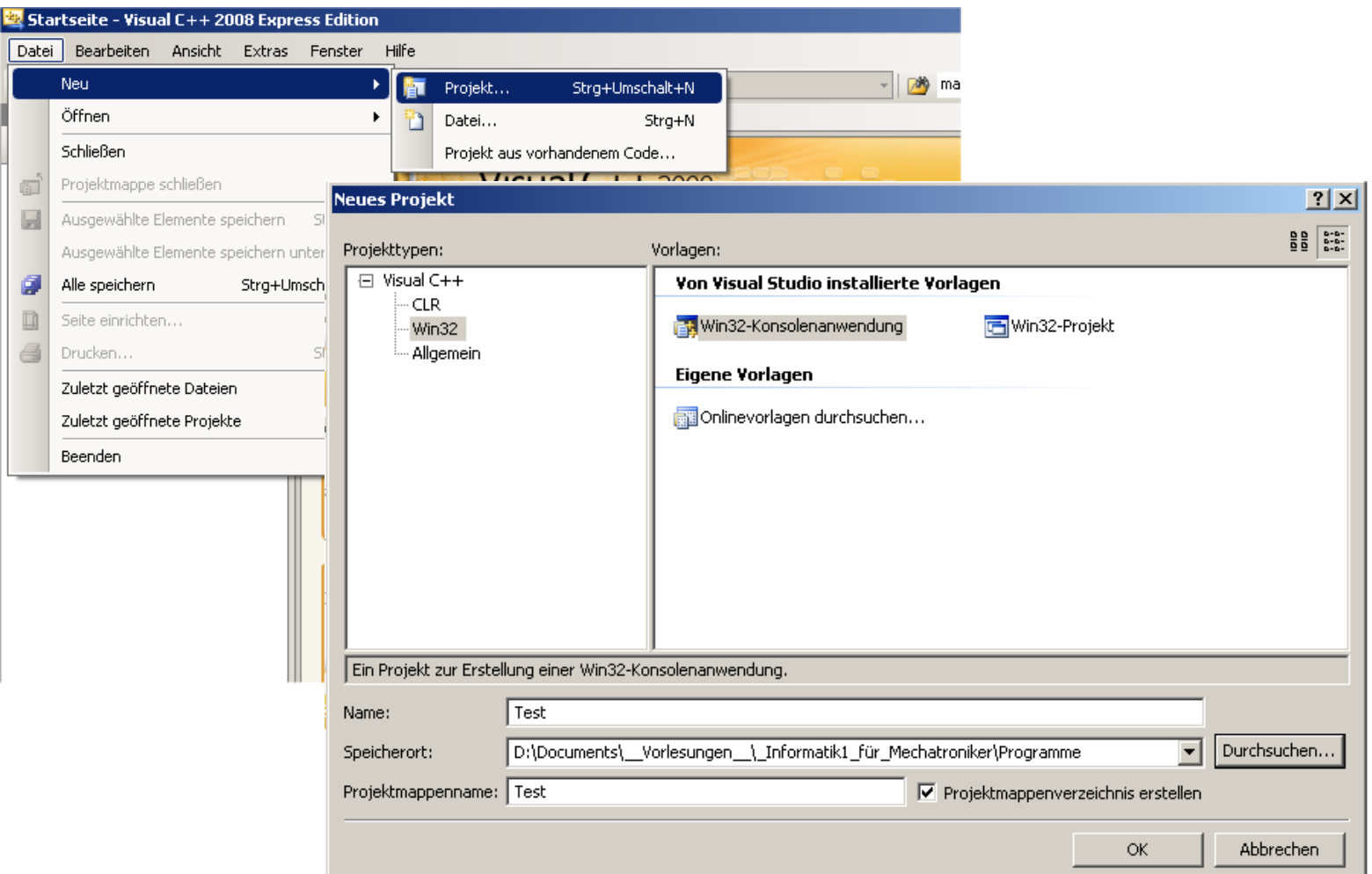

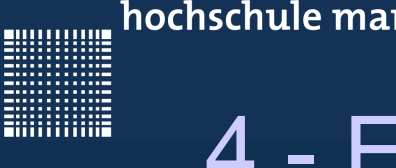

## 4 - Erste Schritte

### **Ein erstes Visual C Projekt**

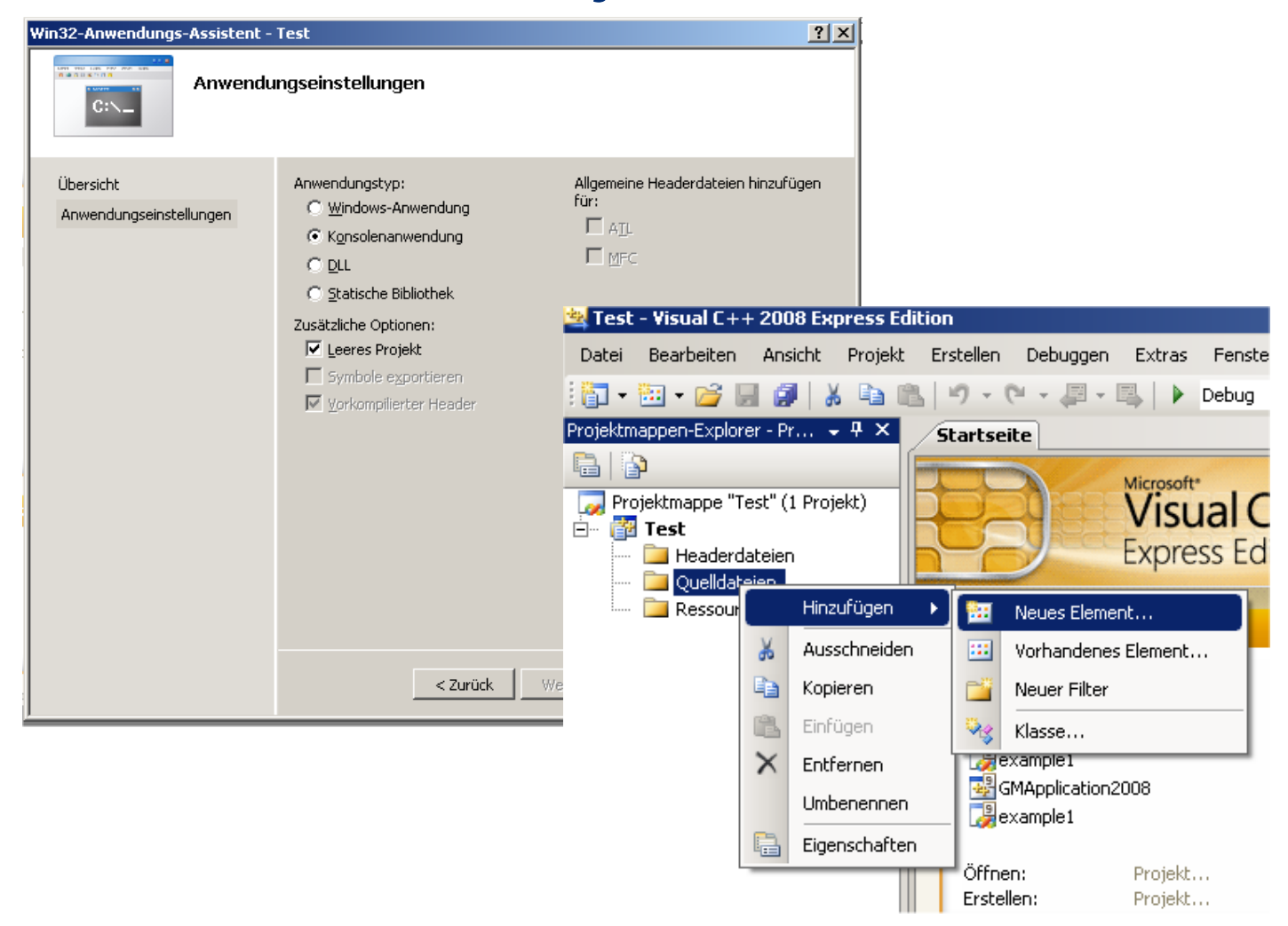

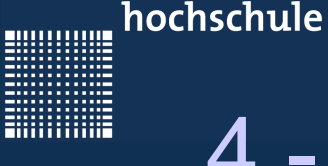

## 4 - Erste Schritte

### **Ein erstes Visual C Projekt**

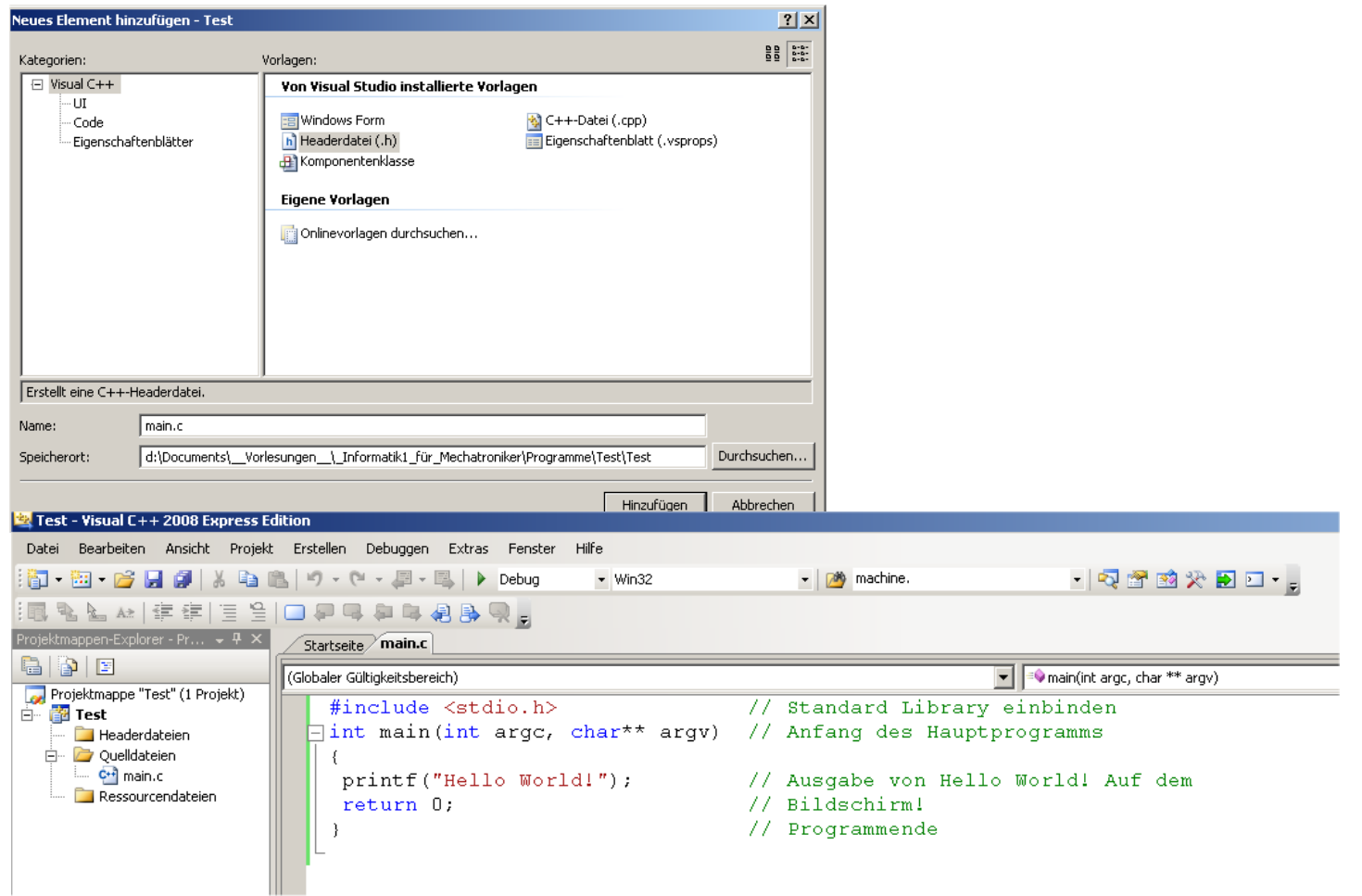

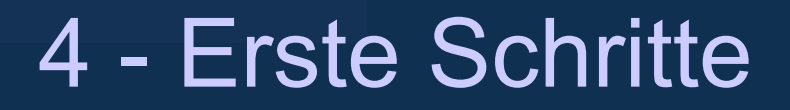

### **Ein erstes Visual C Projekt**

#### Das erste Programm:

```
#include <stdio.h> // include standard library
int main(int argc, char** argv) // start of the main program
\{printf("Hello World! "); // output of "Hello World!" on screen
return 0; \frac{1}{2} // end program without error
}
```
Achtung: C unterscheidet Groß-/Kleinschreibung !!!

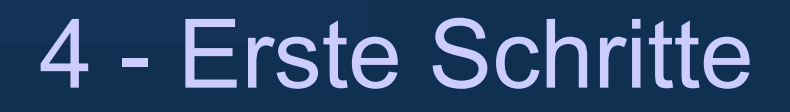

#### **Kommentare**

- mit // wird der Rest der Zeile auskommentiert
- $\bullet$  mit /\* Kommentar \*/ wird alles zwischen /\* und \*/ auskommentiert und vom Compiler nicht beachtet
- Für die Übung bitte über jedes Programm eine kurze Beschreibung was es macht und welche Funktionen enthalten sind und…
- …über jede Funktion eine kurze Beschreibung was sie tut, was jeder Übergabeparameter bedeutet und was der Rückgabewert bedeutet

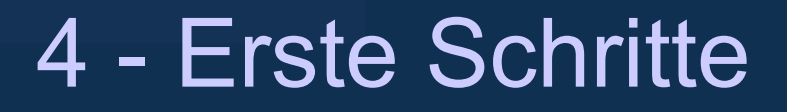

### **Kommentare (warum?)**

- Software wird meist in Teams erstellt
	- Andere müssen Ihren Code verstehen und nachvollziehen
		- um Fehler zu beheben
		- um Ihre Programme weiter zu entwickeln
	- Sie selbst müssen auch nach längerer Zeit Ihren Code noch
		- verstehen
		- erweitern
		- verbessern
		- Debuggen
- 60 70% aller Entwicklungsarbeiten und –kosten sind Wartung und Weiterentwicklung!

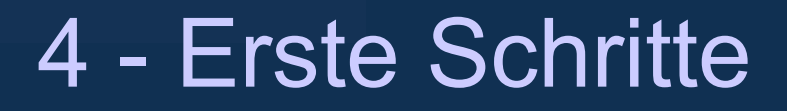

### **Kommentare (wie?)**

 Jede Funktion sollte in Zukunft auf **Englisch** dokumentiert werden (Beispiel: doxygen kompatible Dokumentation):

```
/*************************************************************************
 \brief <b>Description: </b> generateThread
       <br> This function generates a thread. 
 \param threadNum : is of type integer and defines the 
                           Threadnumber...
 \return : SUCCESS = thread was generated
                          FAILED = thread couldn't be generated
         *************************************************************************/
char generateThread(int threadNum)
{
…
}
```
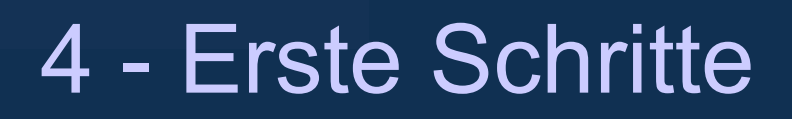

#### **Namenskonventionen**

#### Sprache

• Kommentare und Variablen bitte auf englisch

#### Variablen sinnvoll benennen

- selbsterklärend
- nicht *i1* oder *k19*
- nicht übermäßig lang (Tipparbeit!)
- Beispiel: *maximum* statt *m*

Abweichung: Schleifenzähler + Hilfsvariablen kurz und prägnant, z.B.:

- *c* für einen *char*-Wert
- *d, e, f* für einen *double*-Wert
- *i*, *j*, *k* für *int*-Werte

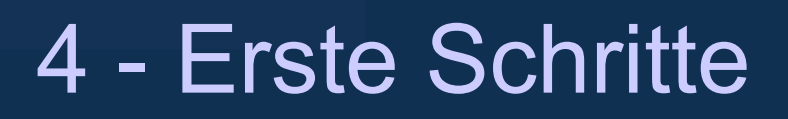

### **Namenskonventionen**

#### Namenskonventionen

- werden von der Programmiersprache vorgegeben
- haben sich als vorteilhaft erwiesen
- sollen Verständnis fremden Codes erleichtern
- werden z.B. in mitgelieferten Funktionsbibliotheken eingehalten
- sind einzuhalten in Übungen und Klausur!

#### Lokale Variablennamen

- beginnen mit Kleinbuchstabe
- weiter mit Kleinbuchstaben
- bei neuem Wortstamm einen Großbuchstaben mittendrin, z.B. *numberProfessors*
- Keine Unterstriche () mehr  $\rightarrow$  veraltet, z.B.: number*Professors statt number\_professors*

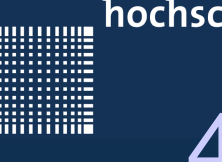

}

## 4 - Erste Schritte

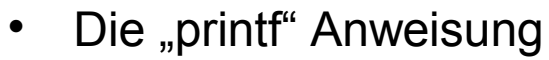

```
#include <stdio.h>
int main(int argc, char** argv)
{
 printf("Ganze Zahl = \delta d \ln", 5);
 printf("Komma Zahl = f(\cdot)n", 5.5);
 printf("Buchstabe = c \nvert n", 'A');
```
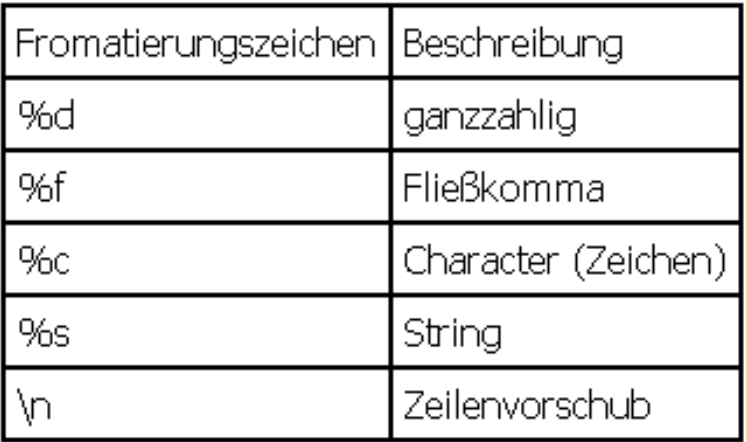

Die "scanf" Anweisung

```
\lge 68
#include <stdio.h>
int main(int argc, char** argv)
\{int zahl; float kommaZahl; char buchstabe; // declare variable
scanf("%d", &zahl); \frac{1}{2} // read integer
scanf("%f", &kommaZahl); \frac{1}{2} // read float
scanf("%c", &buchstabe); \frac{1}{2} / read char
}
```
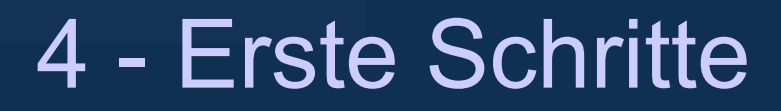

#### Und noch ein Programm…

```
#include <stdio.h> // include standard library
int main(int argc, char** argy) \frac{1}{1} start of the main program
\{int result; \frac{1}{2} // variable declaration
result = (3+4)*7; \frac{1}{2} calculate result
printf("(3+4)*7=8d", result); // output of (3+4)*7=49 on
                                // screen!
return 0; \frac{1}{2} // end program without error
                                  end of program
```
Seite 69

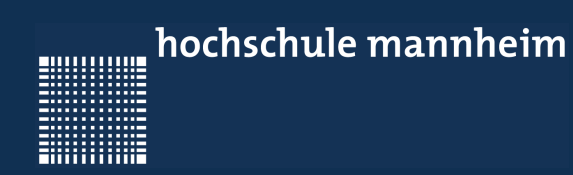

# 5 - Die Programmiersprache C

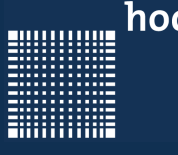

# 5 - Die Programmiersprache C

### **Kapitel 5 – Die Programmiersprache C**

- Schlüsselwörter
- Ausdrücke
- Anweisungen
- Token
- Literale

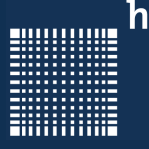

# 5 - Die Programmiersprache C

### **Schlüsselwörter:**

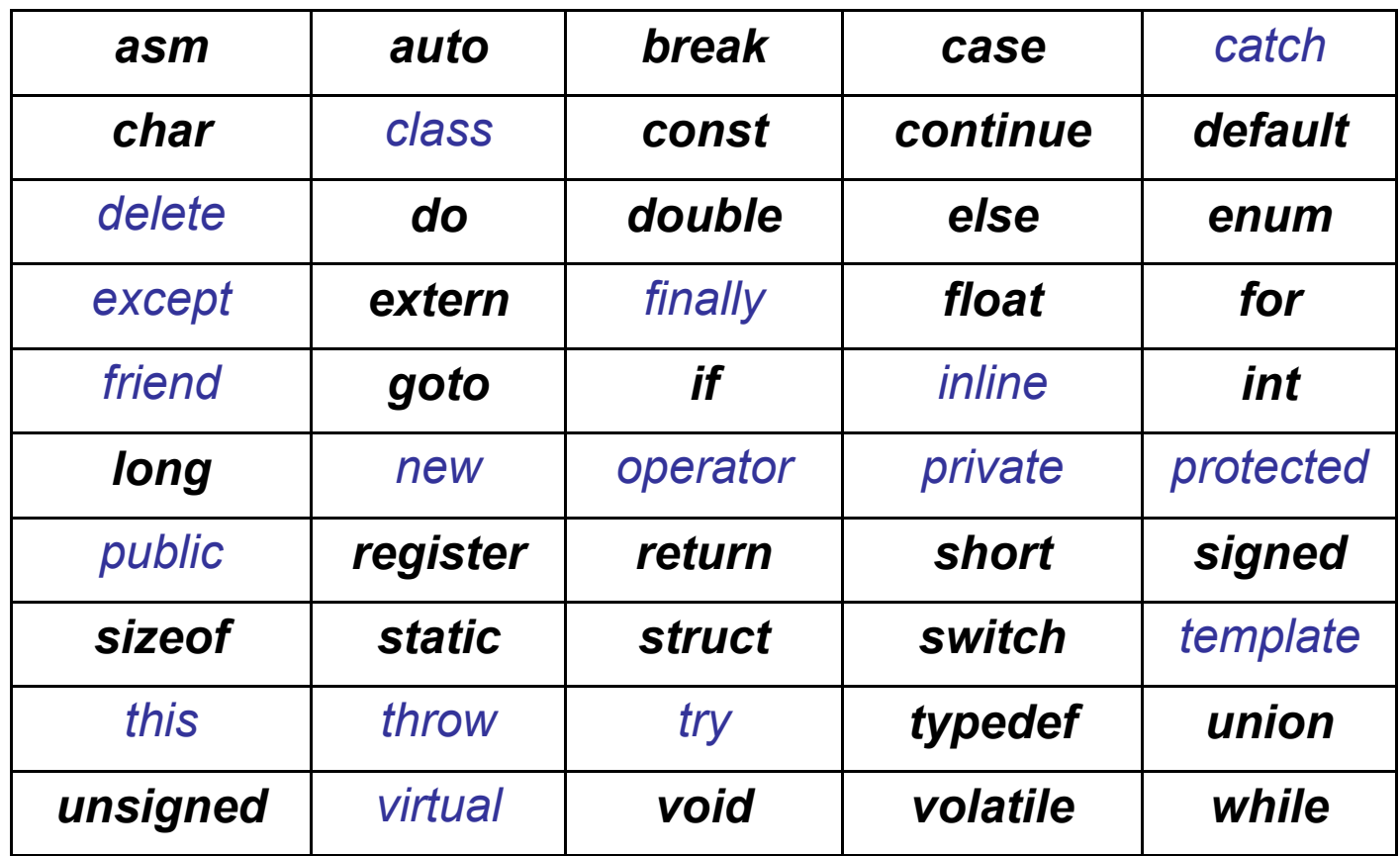

Zusätzlich in C++
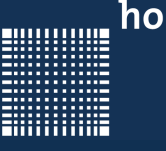

### **Ausdrücke:**

- · liefern einen Wert als Ergebnis
- haben bestimmten Typ (z.B. *int*, *char*)

z.B.

- Literale (Wertkonstanten), z.B. *5.0*
- Variablen, z.B. *x*
- Arithmetische Ausdrücke, z.B.: *5\*x+3\*y*
	- liefern ganze Zahl oder Fließkommazahl
- Boolesche Ausdrücke, z.B.: *(x && y) || z*
	- liefern *true* (in C: *1*) oder *false* (in C: *0*)
- Vergleichsausdrücke, z.B.: *x>3*
	- liefern *true* (in C: *1*) oder *false* (in C: *0*)

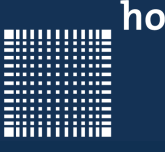

#### **Anweisungen**

- definieren Programmablauf
- enthalten / nutzen Ausdrücke

#### z.B.

- Zuweisungen
- Folgen von Anweisungen
- Prozedur-, Funktions-, Methoden-Aufrufe
- Bedingte Abfragen
- Schleifen
- $\cdot$  etc.

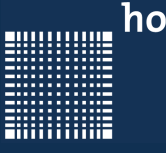

#### **Token**

- zusammenhängendes Wort über einem Alphabet
	- Alphabet: z.B. Buchstaben, aber auch: Zahlen,
- getrennt vom nächsten Token durch Trennzeichen
	- Whitespaces: Leerzeichen, Zeilenumbruch, Tabulator
	- Weitere mögliche Trennzeichen:
		- Klammern
		- Komma
		- Semikolon

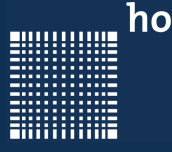

### **Literale**

- konkrete Angabe eines Zahl-, Zeichen- oder Zeichenkettenwertes im Quellcode z.B. "Hello World 1234"
- Wertkonstante z.B. 6.4564

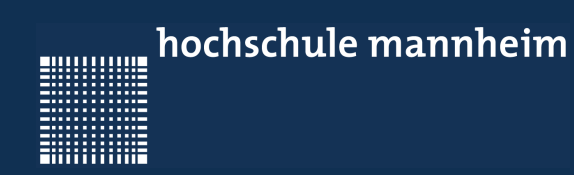

Jörn Fischer - j.fischer@hs-mannheim.de - Raum 113a

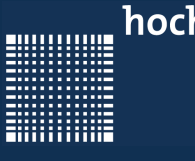

### 6 - Variablen und Datentypen

### **Kapitel 6 – Variablen und Datentypen**

- Datentypen
- Variablen
- Arrays
- Strings in C

Jörn Fischer - j.fischer@hs-mannheim.de - Raum 113a

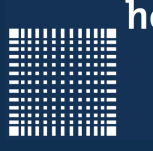

#### **Datentypen**

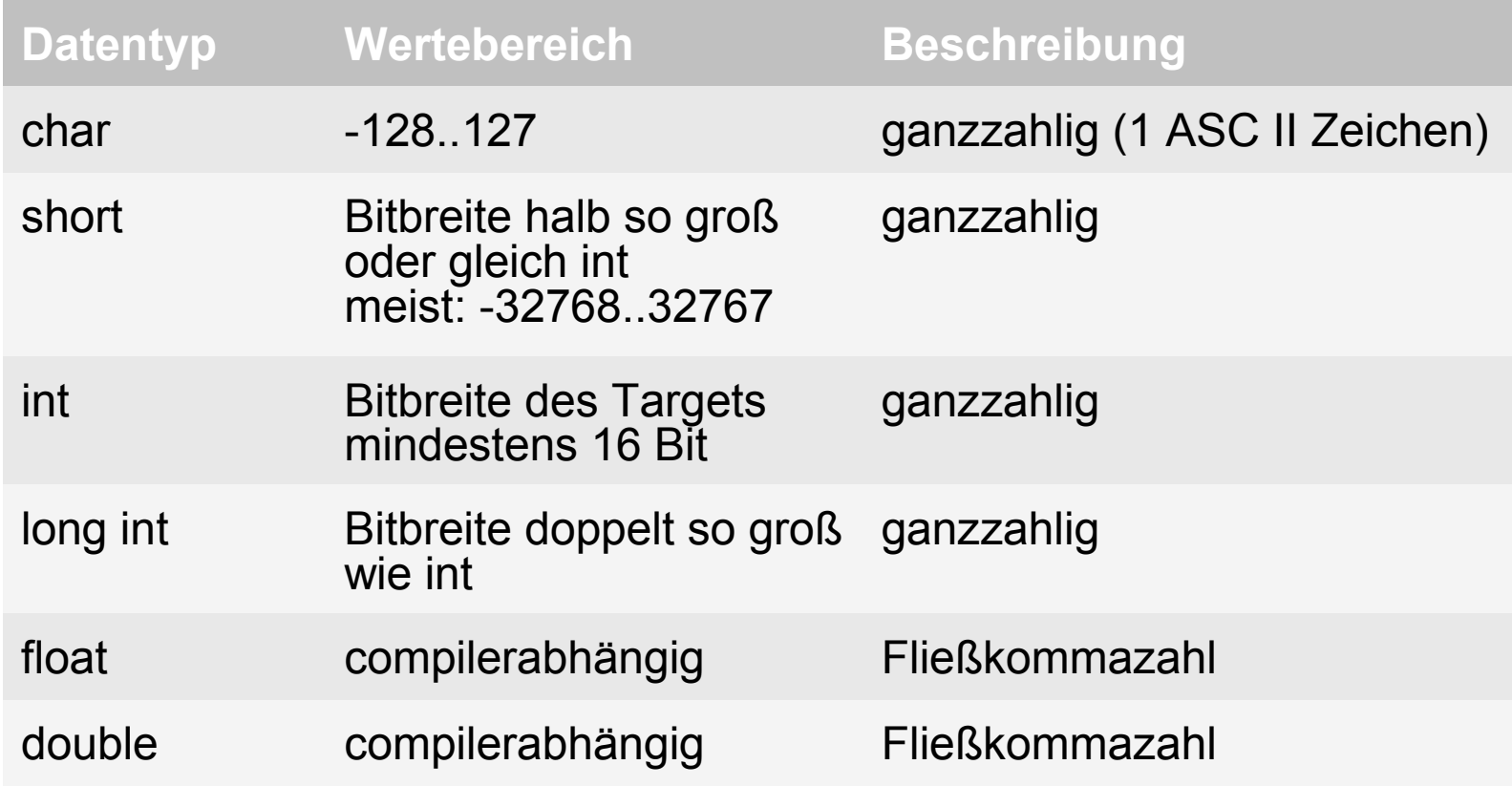

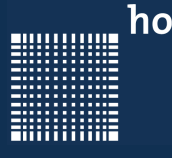

### 6 - Variablen und Datentypen

#### **Datentypen**

In C99 sind noch folgende Typen definiert in der <stdint.h>:

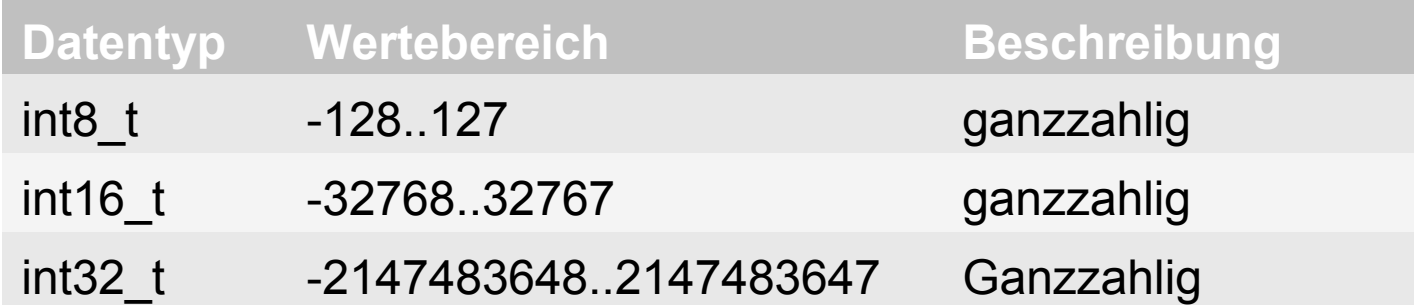

- Zusätzlich gibt es die include Files: <limits.h> und <float.h> in denen die Min und Maxwerte der Datentypen stehen.
- Steht ein unsigned vor dem Datentyp, so beschreibt der neue Datentyp eine positive Zahl, dessen Wertebereich sich in den positiven Bereich verschiebt.

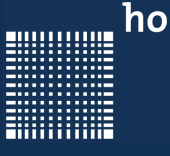

### **Variablen**

- Platzhalter eines definierten Datentyps.
- Muss vor dem Gebrauch deklariert werden
- Sollte vor Gebrauch initialisiert werden

Beispiele:

float zahl1; int  $zahl2 = 5$ ,  $zahl3 = 7$ ;

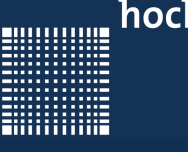

### **Arrays (eindimensional)**

- $\cdot$  Array hat feste Länge, die bei seiner Definition festgelegt wird
- Auf die verschiedenen Elemente eines Arrays kann mittels Indizierung in beliebiger Reihenfolge zugegriffen werden
- In der Programmiersprache C beginnen die Indizes immer mit **0**

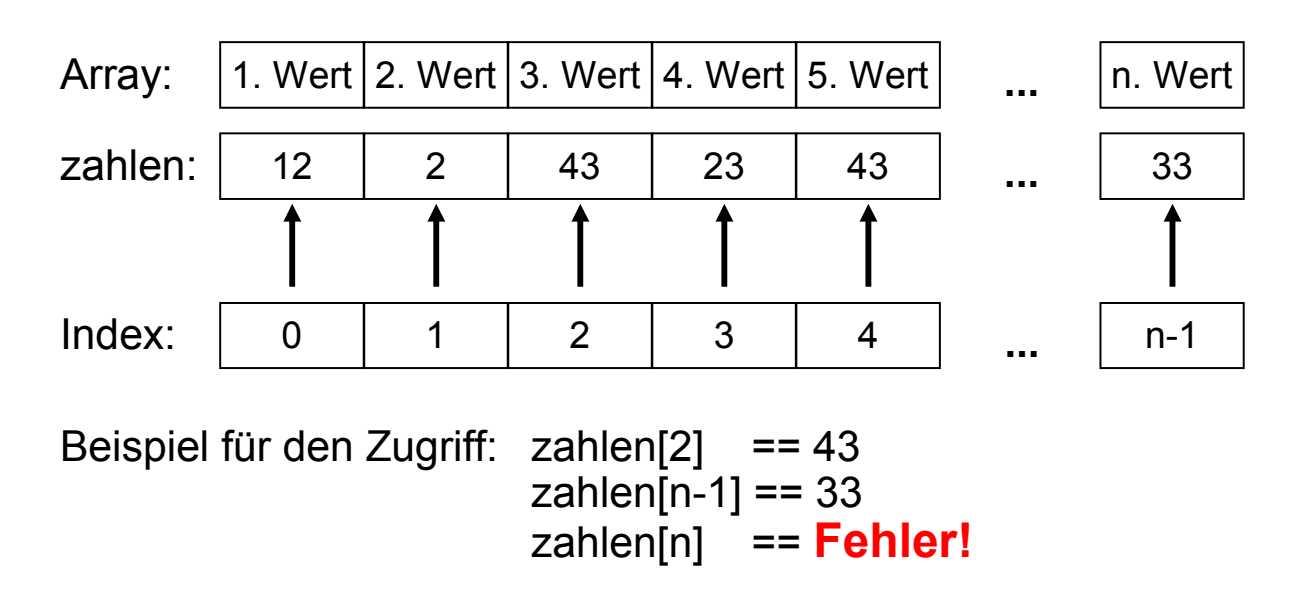

Jörn Fischer - j.fischer@hs-mannheim.de - Raum 113a

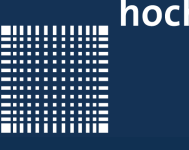

### **Arrays (eindimensional)**

- Arrays sind Variablen, werden also wie diese mittels einer Definition angelegt:
- Syntax: <datentyp> <variablenname>[groesse]
- · Beispiele:
	- *int quadrate[30]; //* legt ein Array aus 30 Integers an
	- float noten[40]; // legt ein Array aus 40 Floats an
- Arraylänge nachträglich nicht mehr änderbar!

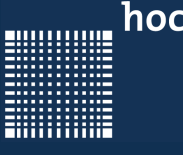

### **Arrays (mehrdimensional)**

Arrays können auch mehr als eine Dimension haben:

```
short feldVonElementen[5][3]; // 5 x 3 elements of type short
feldVonElementen[0][0]=-1;
feldVonElementen[4][1]=-1; // is neighbour to [4][0] and [4][2]feldVonElementen[4][2]=-1; // last element!
```
- Die Anzahl der Klammern [ ] geben die Dimension vor.
- Bei dem am weitesten rechts stehende Index werden benachbarte Indizes auf benachbarte Speicherstellen abgebildet.

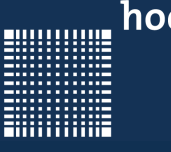

### **Strings in C**

- String-Literal
	- beginnt und endet mit "Anführungszeichen"
	- dazwischen dürfen beliebig viele Zeichen (auch Escape-Codes) stehen
- $\cdot$  Wenn String-Literal nicht in eine Zeile passt:
	- Zeile mit **\** beenden
	- in nächster Zeile weiterschreiben
- Beispiele für String-Literale:
	- *"Hallo Mannheim"*
	- *"Einen schönen guten Morgen!\nHast Du ausgeschlafen?\n"*
- $\cdot$  Anwendung  $z.B.:$ 
	- *printf("Einen schönen guten Morgen!\nHast Du ausgeschlafen?\n");*

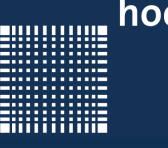

### **Strings in C**

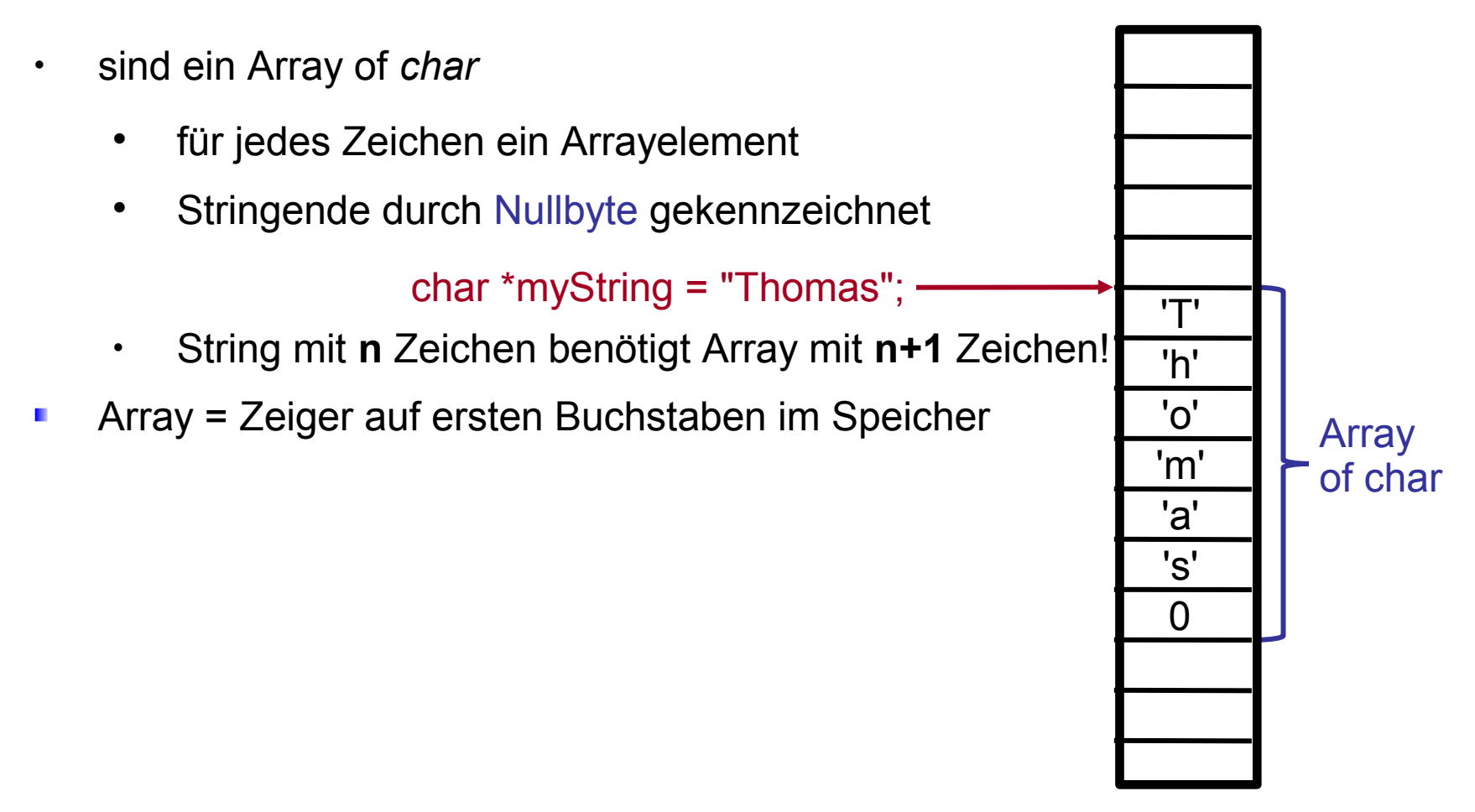

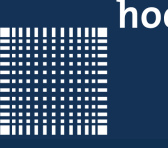

### **Strings in C**

- als Array
	- ohne Initialisierung

*char vorname[20]; // Platz für 19 Zeichen plus Nullbyte*

- mit Initialisierung *char vorname[]="Jörn"; // 4 Zeichen plus Nullbyte*
- $\cdot$  als Zeigervariable (auf das erste Zeichen)
	- ohne Initialisierung und ohne Speicherbelegung *char \*vorname; // Kein Speicher für String belegt!*
	- ohne Initialisierung, aber mit Speicherbelegung *char \*vorname = malloc(20); // Platz für 19 Zeichen plus Nullbyte*
	- mit Initialisierung *char \*vorname ="Jörn"; // 4 Zeichen plus Nullbyte*

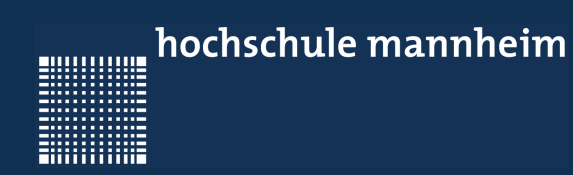

# 7 - Arithmetische Ausdrücke

Jörn Fischer - j.fischer@hs-mannheim.de - Raum 113a

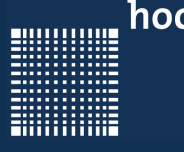

### 7 - Arithmetische Ausdrücke

#### **Kapitel 7 – Arithmetische Ausdrücke**

- Auswertungsreihenfolge
- Rechnen mit unterschiedlichen Datentypen
- Operatoren
- Bitweise Operatoren

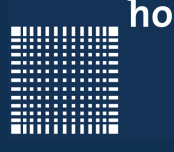

# 7 - Arithmetische Ausdrücke

### **Auswertungsreihenfolge**

- Ein berechnender Ausdruck wird von links nach rechts ausgewertet
- Klammern werden von innen nach außen ausgewertet
- Zuweisungen werden von rechts nach links ausgewertet.

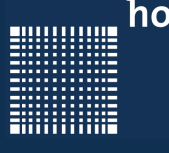

### 7 - Arithmetische Ausdrücke

#### **Rechnen mit unterschiedlicher Datentypen**

Datentypen werden automatisch einander angeglichen

• bei der Anwendung von Rechenoperationen

Beispiel:

*3.0f + 4 3.0f + 4.0f 7.0f*

• bei der Ausführung von Zuweisungen

Beispiel:

*double d; d = 3.0f + 4; d = 3.0f + 4.0f; d = 7.0f; d = 7.0d;*

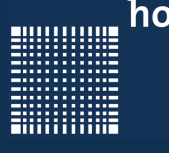

# 7 - Arithmetische Ausdrücke

#### **Rechnen mit unterschiedlicher Datentypen**

Wenn Zieldatentyp "größer" bzw. genauer als Datentyp des Wertes

• Automatische Datentypumwandlung short  $\rightarrow$  int  $\rightarrow$  long  $\rightarrow$  float  $\rightarrow$  double char

Wenn Zieldatentyp "kleiner" bzw. ungenauer als Datentyp des Wertes

- Datentypumwandlung muss durch Type Cast erzwungen werden
- sonst: Verlust einzelner Bits oder des Vorzeichens!
- Compiler merkt das **nicht**, schluckt das kommentarlos!
- Schreibweise:

(*<Zieldatentyp>*) *<Wert>*

Beispiel:

```
short sh = 18;
long l;
l = (long) sh;
```
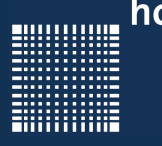

# 7 - Arithmetische Ausdrücke

#### **Rechnen mit unterschiedlicher Datentypen**

Rundungsfehler:

- $\bullet$  double  $\rightarrow$  float: nächste darstellbare Zahl
- double  $\rightarrow$  long, int, short oder char: Nachkommastellen abschneiden
- float  $\rightarrow$  long, int, short oder char: " "

Rechen- und Vorzeichenfehler

- Ursache: Abschneiden überzähliger vorderer Bits
- $long \rightarrow int$ , short oder char: vordere 32, 48 oder 56 Bits abschneiden
- int  $\rightarrow$  short oder char: " 16 oder 24 Bits abschneiden
- short  $\rightarrow$  char: " 8 Bits abschneiden

Beispiele:

 $(char)256 \rightarrow 0$  $(char)120 \rightarrow 120$  $(char)128 \rightarrow -128$ 

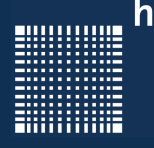

### 7 - Arithmetische Ausdrücke

#### **Operatoren (Auswertreihenfolge)**

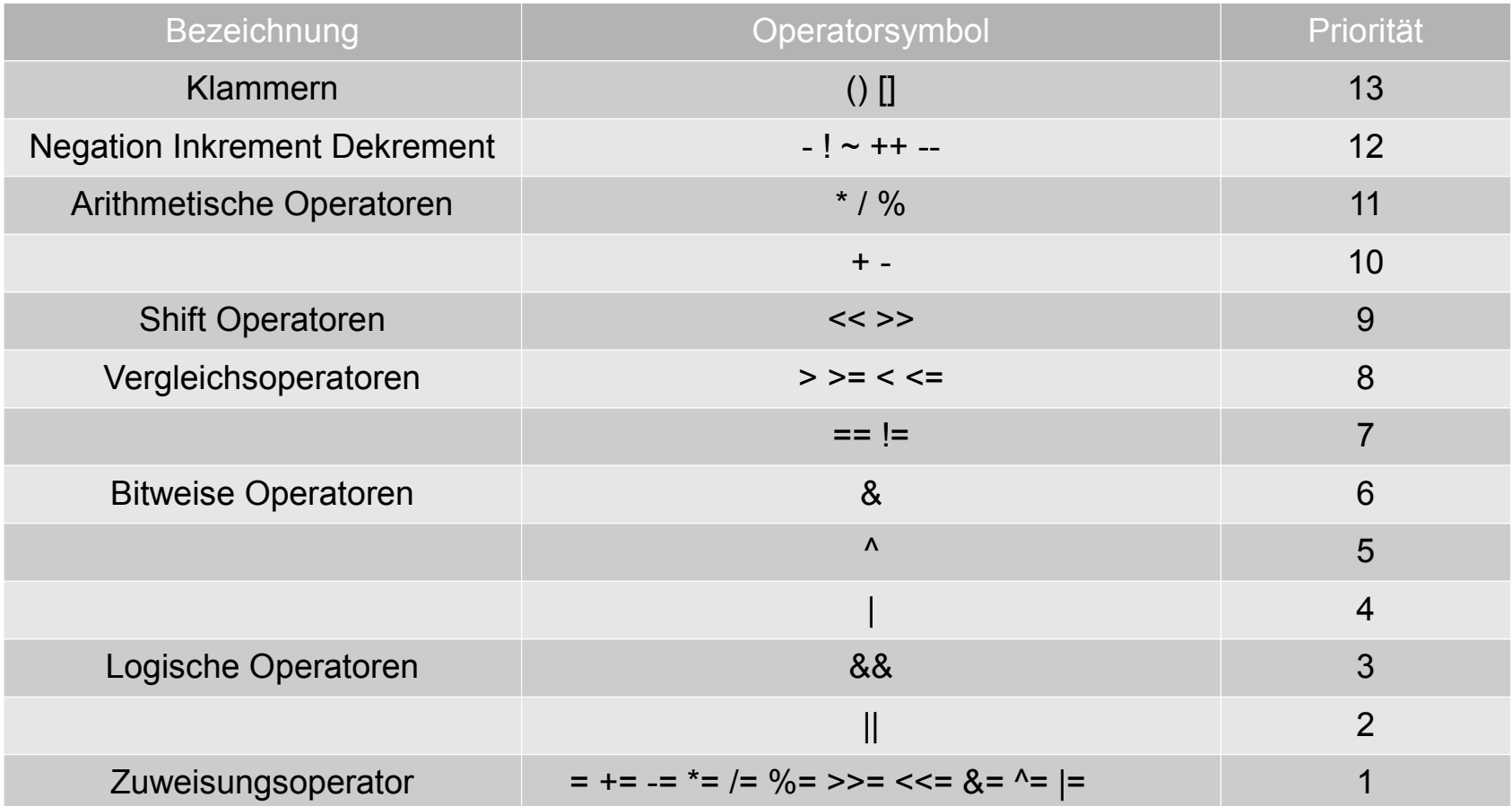

Jörn Fischer - j.fischer@hs-mannheim.de - Raum 113a

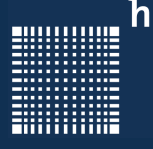

### 7 - Arithmetische Ausdrücke

#### **Operatoren**

Für häufig gebrauchte Operationen:

- abkürzende Schreibweisen für Zuweisung
- **Beispiel:** *a = a + 1;* kürzer geschrieben: *a += 1;* Das erlaubt die (bereits bekannte) Syntaxregel *AssignmentOperator*: one of  $=$   $*=$   $/=$   $\%=$   $+=$   $-=$   $<<=$   $>>=$   $\&=$   $\wedge=$   $|=$

Wert einer verkürzten Zuweisung = zugewiesener Wert

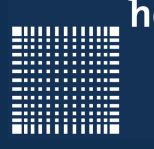

### 7 - Arithmetische Ausdrücke

### **Operatoren**

Weitere abkürzende Schreibweisen der Zuweisung

- **Inkrement**-und **Dekrement**-Operator **++** und **--**
- **Beispiel:** *a = a + 1;* oder auch *a += 1;* kürzer geschrieben: *a++;* oder *++a;*

**Präfix**-Operatoren: Stehen vor Variable, z.B: **++**a

**Postfix**-Operatoren: Stehen nach Variable, z.B: a**--**

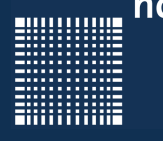

## 7 - Arithmetische Ausdrücke

### **Operatoren**

Unterschied zwischen Präfix- und Postfix-Operatoren:

Präfix-Operator

- **erst** inkrementieren / dekrementieren
- **dann** mit neuem Wert im Ausdruck weiterrechnen

Postfix-Operator

- mit altem Wert im Ausdruck weiterrechnen
- **dann** erst dekrementieren / inkrementieren

**Beispiel:**

*int a, b = 1;*  $a = b + f$ ; //  $b = 2$ ,  $a = 1$  $a = ++b$ ; //  $b = 3$ ,  $a = 3$ 

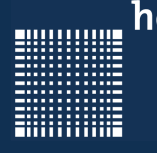

### 7 - Arithmetische Ausdrücke

#### **Operatoren**

Sinnvolle Verwendung von Inkrement und Dekrement

- Zählschleifen
- Arrayindizierung

Inkrement und Dekrement in komplexen Ausdrücken

- erschwert Lesen von Programmen
- **•** erschwert Fehlersuche
- vorsichtig und sparsam einsetzen! Þ

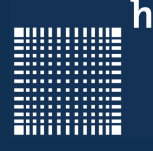

### 7 - Arithmetische Ausdrücke

#### **Bitweise Operatoren**

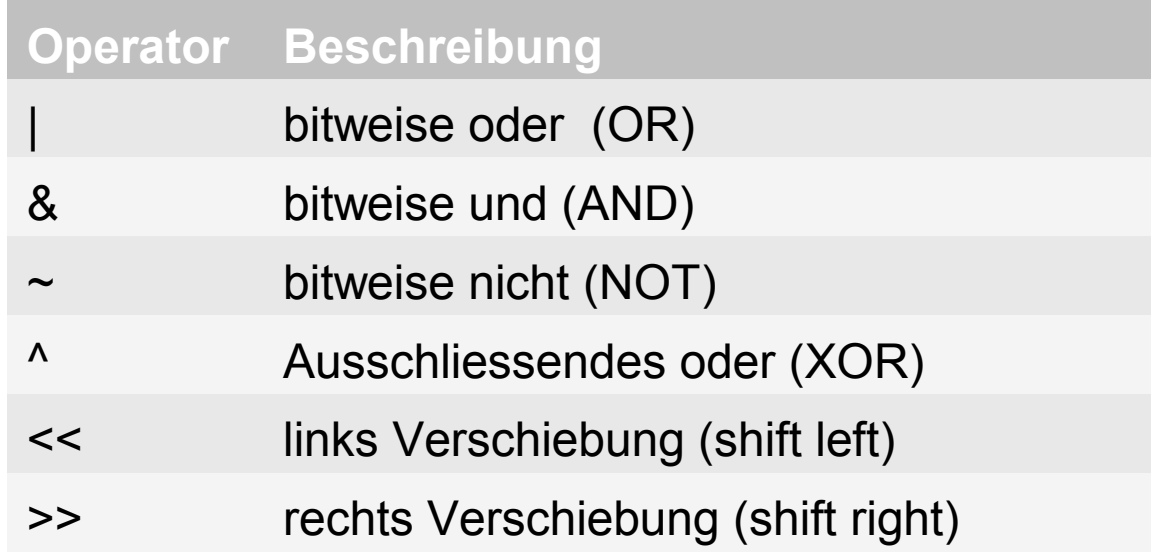

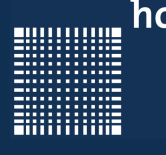

### 7 - Arithmetische Ausdrücke

#### **Bitweise Operatoren**

Bitweise ODER (OR):

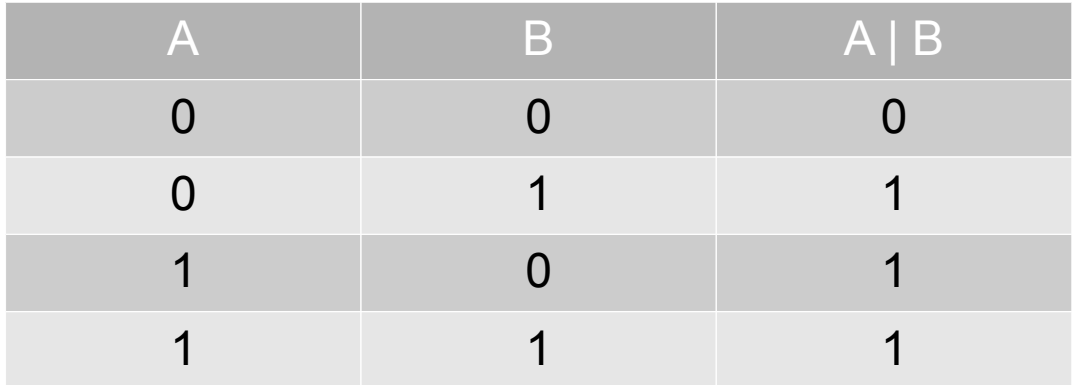

#### Beispiel:

$$
0 1 0 0 0 1 0 1 0 0 1 bin = 553dez
$$
  
 
$$
1 1 0 0 1 0 1 0 0 1 0 0 bin = 1188dez
$$
  

$$
= 1 1 0 1 0 1 0 1 1 0 1 bin = 1709dez
$$

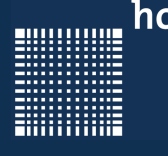

### 7 - Arithmetische Ausdrücke

#### **Bitweise Operatoren**

Bitweise UND (AND):

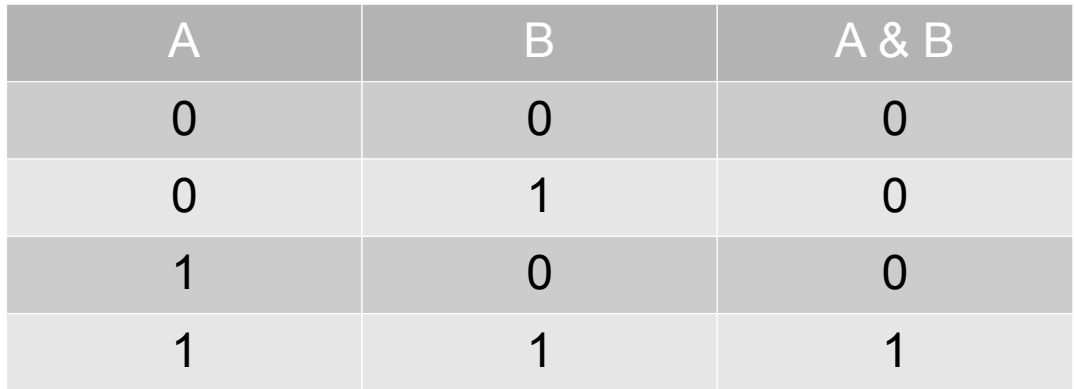

Beispiel:

0 1 0 0 0 1 0 1 0 0 1  $_{\text{bin}}$  = 553<sub>dez</sub> **&** 1 0 0 1 0 1 0 0 1 0 0  $_{\text{bin}}$  = 1188<sub>dez</sub>  $= 0 0 0 0 0 1 0 0 0 0 0$  bin =  $32_{\text{dez}}$ 

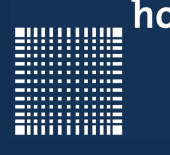

### 7 - Arithmetische Ausdrücke

#### **Bitweise Operatoren**

#### Bitweise NICHT (NOT):

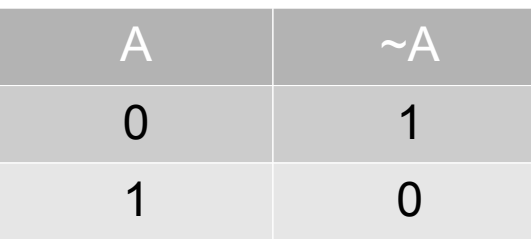

#### Beispiel:

 $\sim$  0 1 0 0 0 1 0 1 0 0 1 <sub>bin</sub> = 553<sub>dez</sub>

 $= 1 0 1 1 1 0 1 0 1 1 0 <sub>bin</sub> = 1494<sub>dez</sub>$ 

Bitbreite ist entscheidend für das Ergebnis

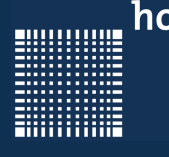

### 7 - Arithmetische Ausdrücke

#### **Bitweise Operatoren**

Bitweise ausschließendes ODER (XOR):

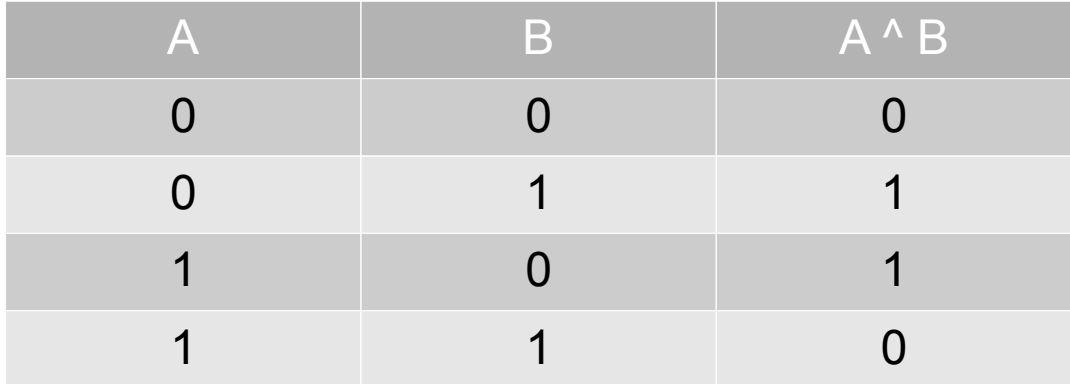

#### Beispiel:

0 1 0 0 0 1 0 1 0 0 1  $_{\text{bin}}$  = 553<sub>dez</sub> **^** 1 0 0 1 0 1 0 0 1 0 0  $_{\text{bin}}$  = 1188<sub>dez</sub>  $= 1 1 0 1 0 0 0 1 1 0 1_{bin} = 1677_{dex}$ 

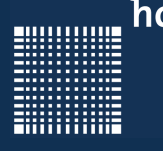

### 7 - Arithmetische Ausdrücke

#### **Bitweise Operatoren**

Links verschieben (SHIFT LEFT):

Nach links verschieben um x Stellen entspricht der Multiplikaton mit 2<sup>x</sup>

Beispiel: 0 0 1 0 0 0 1 0 1 0 0 1  $_{\text{bin}}$  << 1 = 553<sub>dez</sub> \* 2  $0 1 0 0 0 1 0 1 0 0 1 0_{\text{bin}} = 1106_{\text{dex}}$ 0 0 1 0 0 0 1 0 1 0 0 1  $_{\text{bin}}$  << 2 = 553 $_{\text{der}}$  \* 4  $1 0 0 0 1 0 1 0 0 1 0 0$  bin =  $2212_{\text{dex}}$ 

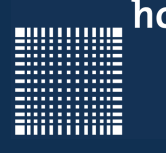

### 7 - Arithmetische Ausdrücke

#### **Bitweise Operatoren**

Rechts verschieben (SHIFT RIGHT):

Nach rechts verschieben um x Stellen entspricht der Integer-Division durch 2<sup>x</sup>

Beispiel: 0 0 1 0 0 0 1 0 1 0 0 1  $_{bin}$  >> 1 = 553<sub>dez</sub> / 2 0 0 0 1 0 0 0 1 0 1 0 0 bin = 276dez 0 0 1 0 0 0 1 0 1 0 0 1  $_{\text{bin}}$  >> 2 = 553<sub>dez</sub> / 4 0 0 0 0 1 0 0 0 1 0 1 0  $_{bin}$  = 138 $_{def}$ 

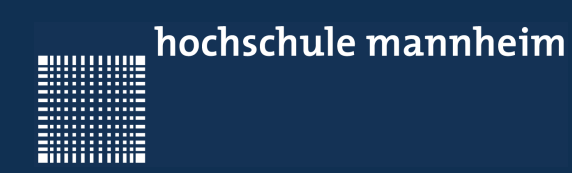

# 8 - Anweisungen

Jörn Fischer - j.fischer@hs-mannheim.de - Raum 113a

Seite 106

000000000

**CONSUMER** 

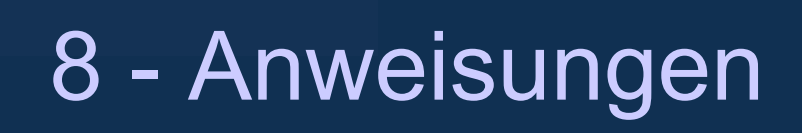

#### **Kapitel 8 – Anweisungen**

- Ein-Ausgabe Anweisungen
- Schleifen
- Fallunterscheidungen
- Sprungbefehle

 $\{$ 

}

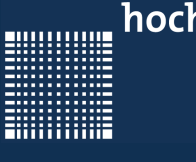

### 8 - Anweisungen

#### **Ein-Ausgabe Anweisung (printf)**

```
Fromatierungszeichen Beschreibung
#include <stdio.h>
                                             %d
                                                              ganzzahlig (bzw. 1 ASCII Zeichen)
int main(void)
                                             96fFließkomma
                                             96cCharacter (Zeicher)
 int zahl; float kommaZahl; 
                                             96sString
 char character; char text[100];
                                                              Zeilenvorschub
                                             -V)
 zahl = 5;
```

```
komaZahl = 5.5;
character = 'A';
sprintf(text, "Dies ist ein Text!"); 
printf("integer zahl = \partiald \n",zahl);
printf("float kommaZahl = f(\nmid \mathbf{r});
printf("char character = \textdegree c \setminus n", character);
printf("string text = \frac{1}{8}s \n", text);
```
Jörn Fischer - j.fischer@hs-mannheim.de - Raum 113a Seite 108
**ENGINEERING** 

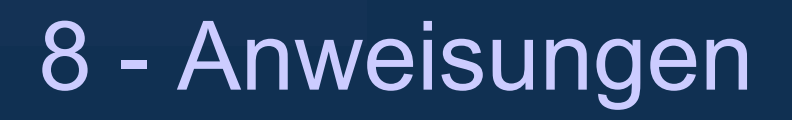

#### **Ein-Ausgabe Anweisung (scanf)**

#include <stdio.h>

```
int main(void
```
 $\{$ 

}

```
int zahl; float kommaZahl; char character; char text[100];
```
scanf("%d",&zahl);

scanf("%f", & kommaZahl);

```
scanf("%c", &character);
```
scanf("%s", &text[0]);

. . . . . . . . . . . .

}

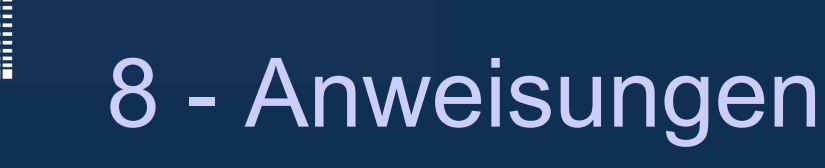

#### **Schleifen (For)**

for (zaehler =  $0$ ; zaehler < 100; zaehler++){ printf("zaehler hat den Wert:%d \n",zaehler);

#### **Schleifen (While)**

```
zaehler = 0;
while (zaehler < 100) {
   printf("zaehler hat den Wert:%d \n",zaehler++); 
}
```
#### **Schleifen (Do-While)**

```
zaehler = 0;
do{
  printf("zaehler hat den Wert:%d \n",zaehler++);
}while(zaehler<100);
```
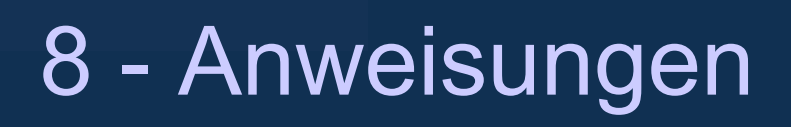

#### **Fallunterscheidungen (If-Else)**

• Mit der if-else Anweisung ist es möglich eine wenn dann (sonst) Beziehung auszudrücken.

```
int variable; 
if (variable==1){ 
  printf("variable ist qleich 1\n");
  // der nachfolgende "else" Teil ist nicht notwendig
else{ 
  printf("variable ist ungleich 1\n");
}
```
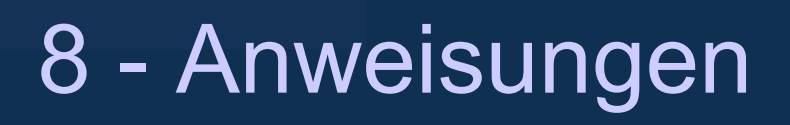

#### **Fallunterscheidungen (Switch-case)**

Die Switch-case Anweisung bietet eine schnelle Möglichkeit viele Vergleiche in einer Anweisung auszuwerten:

```
switch(variable){ 
  case 1: { /* Die Variable ist gleich 1 */ break;} 
  case 2: { /* Die Variable ist gleich 2 */ break;} 
  default: { /* die Variable ist ungleich 1 und ungleich 2*/ } 
}
```
#### **Fallunterscheidungen (? Operator)**

Der Fragezeichenoperator ? ermöglicht eine sehr verkürzte Schreibweise einer Fallunterscheidung: Bedingung ? Anweisung1 : Anweisung2

Ist die Bedingung erfüllt, so wird Anweisung1 ausgeführt, sonst Anweisung2.

A > B ? printf("A ist größer"); : printf("B ist größer");

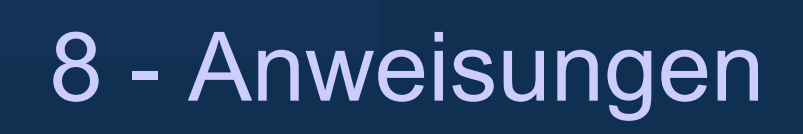

#### **Sprungbefehle (goto)**

- Die goto-Anweisung ermöglicht einen direkten Sprung zu einem vorher definierten Label. Ein Label ist ein name, der mit einem Doppelpunkt : abgeschlossen wird.
- Die goto-Anweisung sollte nicht verwendet werden.

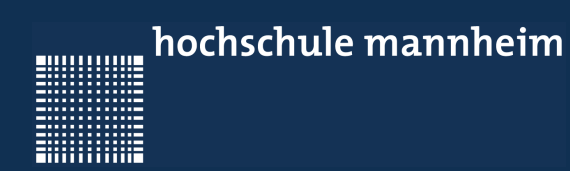

# 9 - Pointer und Speicher

Jörn Fischer - j.fischer@hs-mannheim.de - Raum 113a

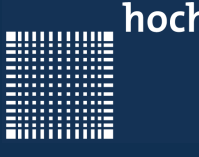

# 9 - Pointer und Speicher

#### **Kapitel 9 – Pointer und Speicher**

- Pointer
- Adressoperator
- Pointer auf pointer
- Speicher reservieren

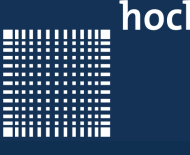

# 9 - Pointer und Speicher

#### **Pointer**

- Zeiger (englisch: pointer) sind Variablen, deren Inhalt eine Speicheradresse ist
- Sie sind auch von einem definierten Typ, wobei der Typ nichts mit dem Inhalt der Variablen zu tun hat, sondern nur mit deren Inkrementierung und Dekrementierung
	- z.B. wenn float auf einem Computer 4 Byte einnimmt

```
float *pointer1 = &variable;
char *pointer2 = &variable;
pointer1++; // pointer1 wird um 4 inkrementiert
pointer2++; // pointer2 wird um 1 inkrementiert
```
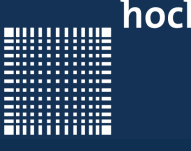

# 9 - Pointer und Speicher

#### **Pointer**

- Da ein Pointer nach der Deklaration irgendwo in den Speicher zeigt birgt das die Gefahr, dass man über den Pointer irgendwo in den Speicher schreibt.
- Darum ist es wichtig den Zeiger zu initialisieren.
- Falls die Variable, auf die gezeigt werden soll noch nicht bekannt ist sollte der Pointer mit NULL initialisiert werden:

```
int *pZeiger;
pZeiger = NULL;
```
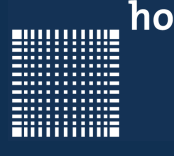

# 9 - Pointer und Speicher

#### **Adressoperator**

Mit dem Adressoperator & bekommt man die Adresse einer Variablen:

```
int a,b,*pZeiger; 
\vert a=5;pZeiger=&a; // pZeiger zeigt auf die Adresse von a 
*pZeiger=6; // schreibt in die Adresse die Zahl 6 
              //(äquivalent zu a=6;) 
pZeiger=&b; // pZeiger zeigt auf die Adresse von b 
*pZeiger=2; // schreibt 2 in b (äquivalent zu b=2;)
```
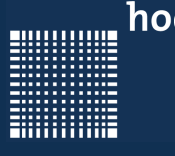

## 9 - Pointer und Speicher

#### **Pointer auf pointer**

Es können auch Pointer auf Pointer definiert werden:

```
int a,*pZeiger,**ppZeiger;
pZeiger = &a; // zeigt auf Adresse von a 
ppZeiger = \sqrt{2} \sqrt{2} \sqrt{2} \sqrt{2} \sqrt{2} \sqrt{2} \sqrt{2} \sqrt{2} \sqrt{2} \sqrt{2} \sqrt{2} \sqrt{2} \sqrt{2} \sqrt{2} \sqrt{2} \sqrt{2} \sqrt{2} \sqrt{2} \sqrt{2} \sqrt{2} \sqrt{2} \sqrt{2} \sqrt{2} \sqrt{2} \sqrt{2} \sqrt{2} \*pZeiger = 6; \frac{1}{2} // entspricht a=6;
**ppzeiger = 7; \sqrt{2} entspricht a=7;
```
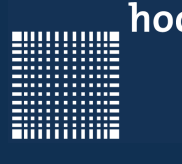

# 9 - Pointer und Speicher

#### **Pointer (Operatorreihenfolge)**

Kennt jemand den Unterschied zwischen:

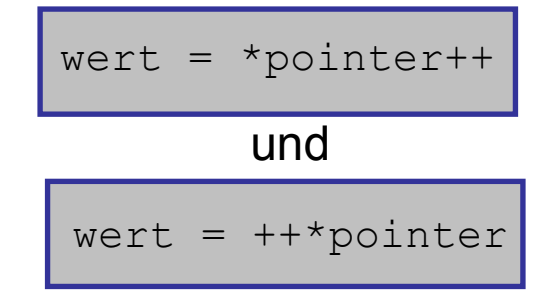

…und was machen folgende Zeilen?

```
char variable[4] = \{0, 1, 2, 3\};
char *pointer = \text{variable}[0];
*pointer = *pointer++ + ++*pointer;
```
Jörn Fischer - j.fischer@hs-mannheim.de - Raum 113a

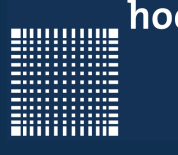

# 9 - Pointer und Speicher

#### **Speicher reservieren**

Statt Speicher mit z.B. *int varArray[100]* zu reservieren kann man auch die Funktion *malloc()* benutzen.

```
<datentyp> * pVarArray;
int groesse = sizeof(<datentyp>)*numberOfElements; 
pVarArray = (<datentyp>*)malloc(groesse);
if (pVarArray){
    // Speicher wurde reserviert!
}
```
Da der Speicher nicht automatisch freigegeben wird, muss er mit free() wieder freigegeben werden. Sonst können Memory Leaks (Speicherlecks) entstehen.

```
free(pVarArray);
```
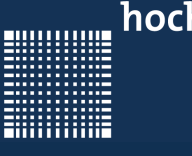

# 9 - Pointer und Speicher

#### **Speicher reservieren**

 $\cdot$  Der gleiche Code z.B. für den Datentyp char könnte auch folgendermassen heissen:

```
 char *pVarArray;
  char *pointer;
 if (pVarArray = (char*)(malloc(sizeof(char)*10))){
      pointer = pVarArray;
      *pointer++='A';
      *pointer++='B';
      *pointer=0;
      printf("%s\n",pVarArray);
      free(pVarArray);
 }
```
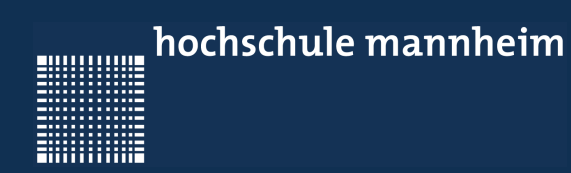

# 10 - Funktionen

Jörn Fischer - j.fischer@hs-mannheim.de - Raum 113a

20000000

**ENGINEERING** 

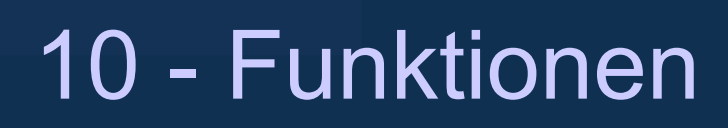

#### **Kapitel 10 – Funktionen**

- Syntax
- Beispiele

Jörn Fischer - j.fischer@hs-mannheim.de - Raum 113a

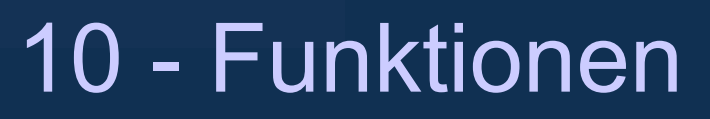

#### **Syntax**

- $\cdot$  In C versucht man ein Programm in Funktionen aufzuteilen.
- Funktionen können Übergabeparameter und einen Rückgabewert haben.
- Funktionsnamen dürfen wie Variablen nur mit Buchstaben oder mit Unterstrichen beginnen.
- Die Syntax einer Funktion lautet folgendermassen:

```
TypRueckgabe funktionsname(typ1 nameParam1, typ2 nameParam2...)
\{ ...Implementierung... 
      return Rueckgabewert; 
}
```
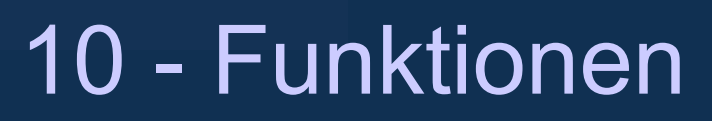

#### **Syntax**

Achtung: Dem Compiler muss die Funktion vor ihrem Aufruf bekannt sein!

Möchte man die Funktion z.B. hinter der main() Funktion implementieren, so muss man den Funktionskopf bzw. Funktionsprototypen vorher deklarieren:

```
double quadrat(double x); // functionprototype
int main(int argc, char** argv)
\{printf("4.4^2=",quadrat(4.4));
}
double quadrat(double x)
{ 
   return x*x; 
}
```
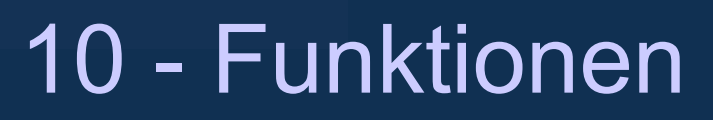

#### **Syntax**

Die Übergabeparameter können dabei unterschiedlicher Natur sein:

- Feste Werte (call by value)
- Zeiger auf Variablen (call by address)

Der TypRückgabe kann ein beliebiger Datentyp sein:

**char, int, long int, double, float**….

Oder **void**, wenn nichts zurückgegeben wird!!!

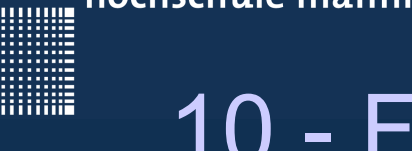

### 10 - Funktionen

#### **Beispiele**

Beispiel für call by value:

```
double quadrat(double x) 
{
   double y; // new variables only valid for the function
 y = x * x; // commands may be applied
  return y; // variables may be returned
}
int main(int argc, char **argv)
\{printf("quadrat(3.3)=%f", quadrat(3.3) ); // function-call inside
                                              // the printf command
 return 0;
}
```
. . . . . . . . . . . .

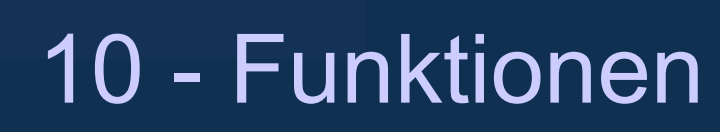

#### **Beispiele**

Beispiel für call by value:

```
void init(int var) // Variable ist eine Kopie von a auf dem Stack
\{var = 5; // variable is only changed on the stack
           // leaving the function, the variable is lost
} 
int main(int argc, char **argv)
\{int a=3;
 init(a); // contents of a is given to the function init()
 printf("der Wert von a ist %d",a); // output: 3 
 return 0;
}
```
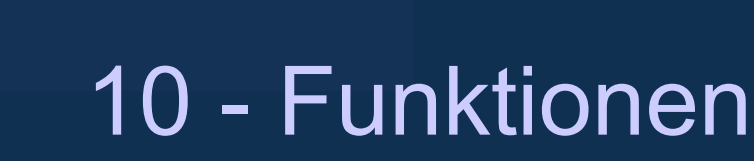

#### **Beispiele**

Beispiel für call by address:

```
void init(int *var)
\{*var = 5; // contents of the variable may be changed
} 
int main(int argc, char **argv)
\{int a;
 init(&a); // adress of a is given to the function init()
 printf("der Wert von a ist %d",a); // 5 wird ausgegeben
 return 0;
}
```
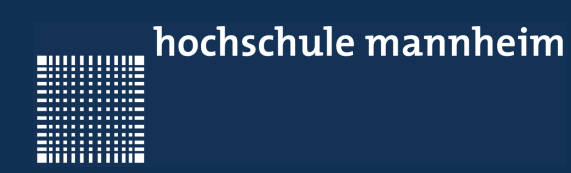

# 11 - Präprozessor

Jörn Fischer - j.fischer@hs-mannheim.de - Raum 113a

80000000

<u>ENGINEERING</u>

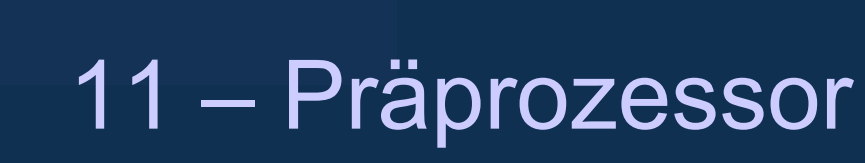

#### **Kapitel 11 – Präprozessor**

- Mehrere Quelldateien
- #include
- #define
- #if #else #endif
- #pragma

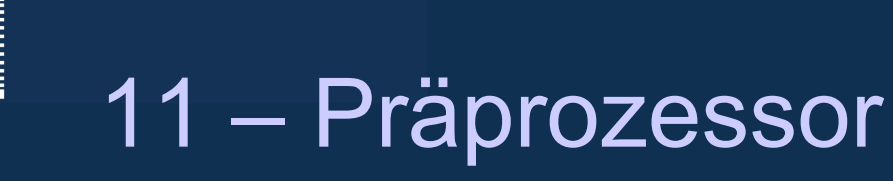

#### **Mehrere Quelldateien**

- Wenn man ein Programm in Funktionen unterteilt erscheint es schnell sinnvoll, z.B. mathematische Funktionen von Text manipulierenden Funktionen zu trennen
- $\cdot$  So kann man in der Programmiersprache C in einem File die mathematischen und im anderen die Text manipulierenden Funktionen programmieren
- Dann muss jedoch zu jedem dieser Files ein Header File existieren, in dem die Deklaration der Funktionen stattfindet. Diese werden vom Linker gebraucht:

double cos(double phi); // prototype declaration

**ENGINEERING** 

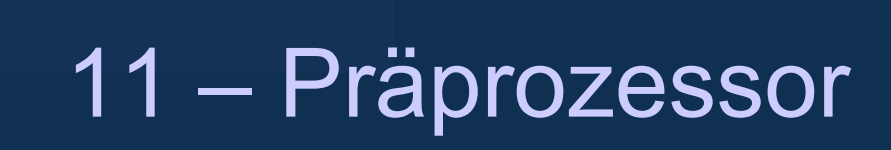

• Benutzt nun ein Quellcode die Funktion, so muss das Headerfile mit der Prototypendeklaration der Funktion mit Hilfe des #include Befehls eingebunden werden:

#include "eigeneRoutinen.h"

000000000

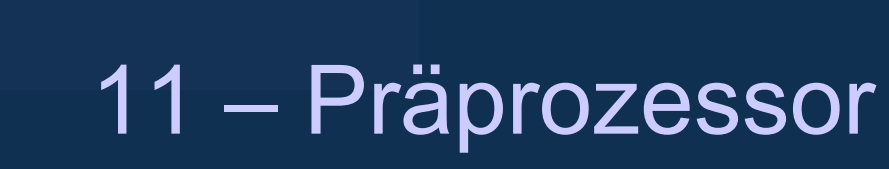

#### **#include**

Was macht der #include Befehl?

Was ist der Unterschied zwischen

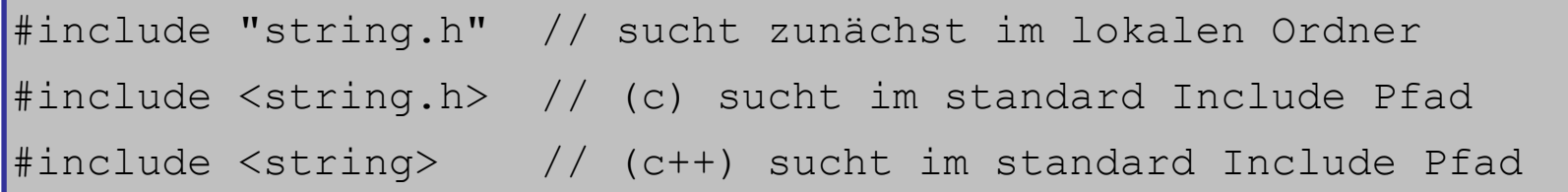

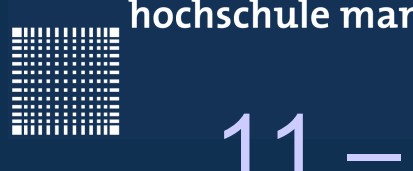

### 11 – Präprozessor

#### **#define**

Was macht der #define Befehl?

Was tun folgende Befehle?

```
#define TEXT "Hallo Welt"
#define TRUE 1
#define FALSE 0
#define DEBUG TRUE
#define MAX(a,b) a>b?a:b
#define MAXX(a, b) if (a > b)printf("a ist groesser");
else \blacksquareelse \blacksquare printf("b ist groesser")
```
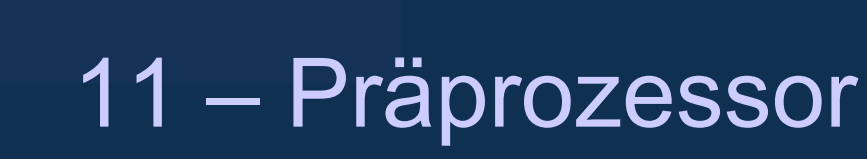

#### **#if #else #endif**

Was machen die Befehle #if, #else,#elif, #endif, #ifdef, #ifndef?

```
#ifndef BERECHNUNG H
#define BERECHNUNG H
// obige Zeilen sogen dafür, dass das File 
// nur einmal eingebunden wird, weil ab dann
 // H_BERECHNUNG definiert ist.
...
#if DEBUG == TRUE
    printf("debugvalue=%d\n",debugvalue);
#else
   printf("n");
#endif 
...
#endif // BERECHNUNG H
```
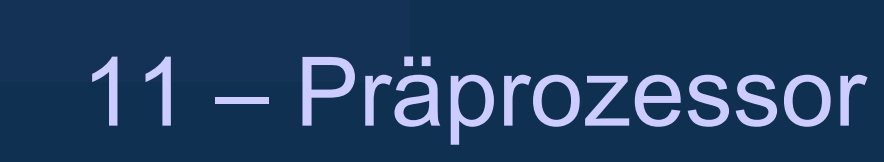

#### **#pragma**

Was macht der Befehl #pragma?

• Der #pragma Befehl veranlasst den Präprozessor eine implementierungsspezifische Aktion (z.B. den Coprozessor mit zu benutzen)

turn on code generation for the coprozessor #pragma NEO

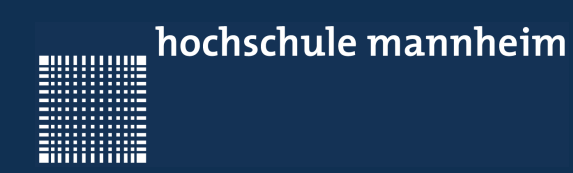

# 12 - Die C-Standard Bibliothek

Jörn Fischer - j.fischer@hs-mannheim.de - Raum 113a

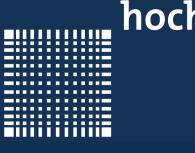

# 12 - Die C-Standard Bibliothek

#### **Kapitel 12 – Die C-Standard Bibliothek**

- Strings
- Dateizugriffe

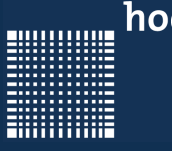

# 12 - Die C-Standard Bibliothek

#### **Strings**

Länge eines Strings abfragen mit der Funktion *strlen(<String>)*

• liefert Anzahl der Zeichen im übergebenen String als int-Wert.

#### **Beispiele:**

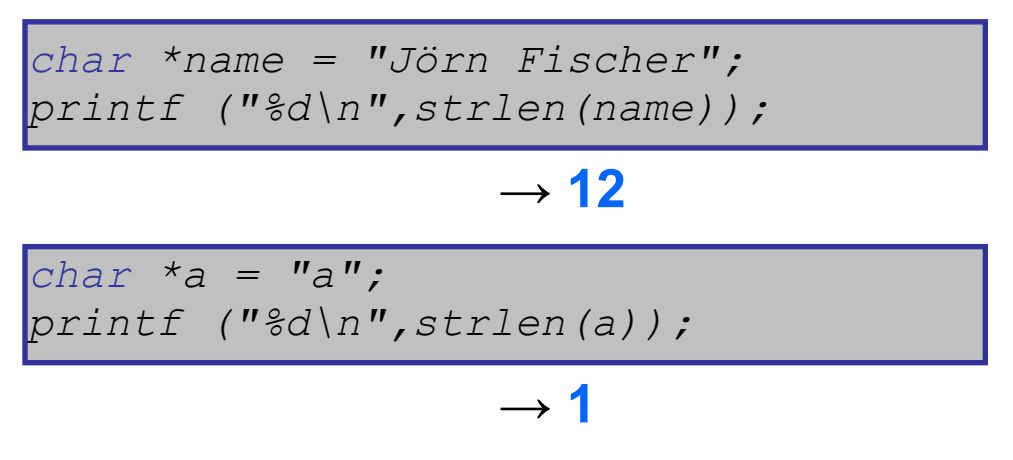

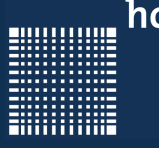

# 12 - Die C-Standard Bibliothek

#### **Strings**

String kopieren mit der Funktion strcpy( <kopie>, <quelle>)

```
// Speicher für neuen String belegen
char *quelle = "Beispieltext";
char *kopie = malloc(strlen(quelle)+1); // +1 Nullbyte
// String kopieren
strcpy(kopie,quelle);
```
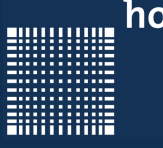

# 12 - Die C-Standard Bibliothek

#### **Strings**

n Zeichen des Strings kopieren mit der Funktion strncpy( <kopie>, <quelle>, <n>)

*// reserve memory for the string char \*kopie = malloc(4);* // copy string *strncpy(kopie,quelle, 4);*

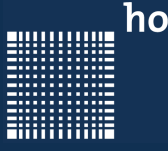

# 12 - Die C-Standard Bibliothek

#### **Strings**

Zwei Strings aneinanderhängen (konkatenieren) mit der Funktion *strcat( <ziel>, <quelle> )*

Zielstring bekommt Quellstring hinten drangehängt

```
char *vorname = "Jörn";
char *nachname = Fischer";
// Speicher für Zielstring belegen
char *name = malloc(20); // Platz für 19 Zeichen plus 
Nullbyte
strcpy(name,vorname); // Vornamen kopieren
strcat(name, " "); // Leerzeichen dazwischen
strcat(name, nachname); // Nachnamen hinten dran hängen
printf("%s\n",name); // Gibt "Jörn Fischer" aus
```
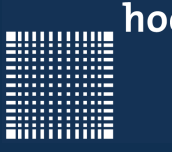

### 12 - Die C-Standard Bibliothek

#### **Strings**

n Zeichen des Quellstrings an Zielstring anhängen mit der Funktion **strncat( <ziel>, <quelle>, <n> )**

Zielstring bekommt n Zeichen des Quellstrings hinten drangehängt

```
char *vorname = "Jörn";
char *nachname = Fischer";
// Speicher für Zielstring belegen
char *name = malloc(20); // Platz für 19 Zeichen plus 
Nullbyte
strcpy(name,vorname); // Vornamen kopieren
strcat(name, " "); // Leerzeichen dazwischen
strncat(name, nachname, 3); // 3 Buchst. des Nachnamens anh.
printf("%s\n",name); // Gibt "Jörn Fis" aus
```
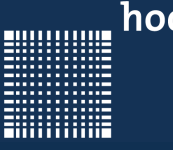

### 12 - Die C-Standard Bibliothek

#### **Strings**

Inhalt zweier Strings vergleichen mit der Funktion **strcmp( <String1>, <String2> )**

- · liefert 0, wenn beide Strings zeichenweise gleich
- liefert +1, wenn String1 größer String2 (lexikalisch nach String2)
- · liefert -1 wenn String1 kleiner String2 (lexikalisch vor String2)

**!strcmp( <String1>, <String2> )**

· liefert 1, wenn beide Strings zeichenweise gleich, sonst 0.

```
char *t1="Jörn";
char *t2="Jörn";
char *m = "Markus";
printf("!strcmp(%s, %s)=%d\n", t1, t2, !strcmp(t1,t2)); // returns 1 
printf("!strcmp(%s, %s)=%d\n", t1, m, !strcmp(t1,m)); // returns 0
```
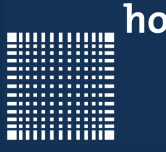

### 12 - Die C-Standard Bibliothek

### **Strings**

Suchstring im Quellstring herausfinden *char \*strstr( <quellString>, <suchString>)*

- liefert den Quellstring ab der Stelle, an der der Suchstr. gefunden ist
- liefert NULL, wenn Suchstring im Quellstring nicht enthalten

#### **Beispiel:**

```
char *name = "Thomas Specht";
char *specht = strstr(name,"Specht");
printf ("%s\n",specht); // Specht
char *specht2 = strstr(name,"specht");
printf ("%s\n",specht2); // (null)
char *specht3 = strstr(name,"Thomas");
printf ("%s\n",specht3); // Thomas Specht
```
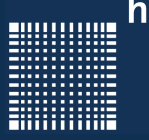

### 12 - Die C-Standard Bibliothek

#### **Dateizugriffe (Fopen(), fprintf(), fclose())**

```
#include <stdio.h>
#include <stdlib.h> open("file",xxx);
                                         xxx = w für schreiben
\vertint main(int argc, char *argv[]) \vert xxx = r für lesen(File existiert)
                                       { xxx = r+ für lesen + schreiben
   int t; \frac{1}{x} int t; \frac{1}{x} int t; \frac{1}{x} int t; \frac{1}{x} int t; \frac{1}{x} int t; \frac{1}{x} int t;
   FILE *out; \vert xxx = a+ für lesen und erweitern
    out = fopen("Filename.txt","wb"); xxx = wb für binäres schreiben
    if (out != NULL){ xxx = rb für binäres lesen
      for (t=0; t<100; t++) {
          fprintf(out, "Test\n"); | fprintf() schreibt das, was
                                        } bei printf() auf dem Bildschirm 
                                         landet ins File! 
       fclose(out);//closes the File 
 }
  return 0;
}
```
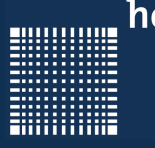

### 12 - Die C-Standard Bibliothek

#### **Dateizugriffe (Fscanf())**

```
#include <stdio.h>
#include <stdlib.h>
int main(int argc, char *argv[]) 
\{ FILE *in; 
    char letter; 
  in = fopen("File.txt", "rb");if(in != NULL) {
         while(fscanf(in,"%c",&letter)!=EOF){
             printf("%c",letter);
 }
         fclose(in);
  }
  return 0;
}
```
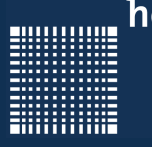

### 12 - Die C-Standard Bibliothek

#### **Dateizugriffe (Fgetc())**

#include <stdio.h> #include <stdlib.h>

```
int main(int argc, char *argv[])
\{ char letter; 
   FILE *in;
  in = fopen("Filename.txt", "rb");if (in != NULL) {
       while(!feof(in)){
         letter=fgetc(in); and in the figetc liest ein char
          printf("%c",letter); aus dem File
\qquad \qquad \} fclose(in);
  }
  return 0;
}
```
}

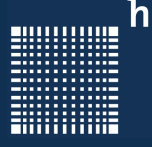

### 12 - Die C-Standard Bibliothek

#### **Dateizugriffe (Fputc())**

```
#include <stdio.h>
#include <stdlib.h>
int main(int argc, char *argv[])
\{ int t;
    FILE *out;
  out = fopen("Filename.txt","wb");
  if(out != NULL) {
         for (t=0; t<100; t++) {
        fputc('\nright[, out);
         fclose(out);
   }
  return 0;
```
 fputc('A',out); fputc schreibt ein char ins File

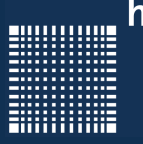

### 12 - Die C-Standard Bibliothek

#### **Dateizugriffe (Fseek())**

```
#include <stdio.h> offset = Anzahl der bytes
int main(int argc, char *argv[]) origin = SEEK_SET (Fileanfang)
  FILE \starout; \vert = SEEK_END (Fileende)
  out = fopen("Filename.txt", "w");
  if(out != NULL) {
     fputs("Dies ist ein Irrtum.",out);
    fseek(out, 13, SEEK SET);
     fputs("Beispiel!" ,out); 
  }
  fclose(in);
  return 0;
}
```
 fseek(FILE\*stream, long int offset, int origin) vom Ausgangspunkt { = SEEK\_CUR (aktuelle Pos)

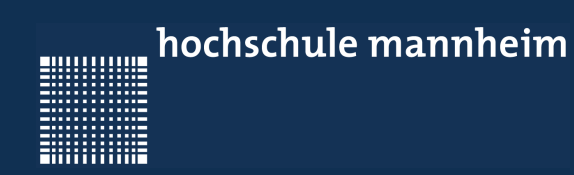

# 13 – Typedefs, Strukturen und Unions

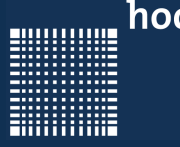

### 13 – Typedefs, Strukturen und Unions

#### **Typedefs, Strukturen und Unions**

- Typedefs
- Strukturen
- Unions

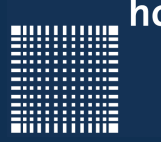

## 13 – Typedefs, Strukturen und Unions

### **Typedefs**

Mit der typedef Anweisung kann man einem Datentyp einen anderen Namen geben:

```
typedef int xxxInteger, xyzInteger;
```

```
xxxInteger var1;
```

```
xyzInteger var2;
```
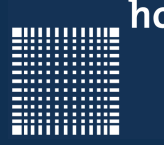

### 13 – Typedefs, Strukturen und Unions

#### **Strukturen**

Strukturen werden in C dazu benutzt, Daten verschiedenen Typs, die zusammen gehören, in einer Datenstruktur zusammenzufassen.

```
struct schwein
\{char name[20];
float groesse;
float gewicht;
}rudi,nele; // rudi und nele sind Instanzen von Schwein
```
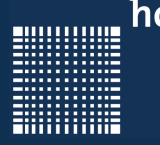

### 13 – Typedefs, Strukturen und Unions

#### **Strukturen**

Eine Instanz eines structs benutzt man folgendermassen:

```
struct schwein berta; // berta is an instance of schwein
strcpy(berta.name, "Berta");
berta.groesse=0.95;
berta.gewicht=200;
struct schwein *pZeigerAufBerta;
pZeigerAufBerta=&berta;
pZeigerAufBerta->groesse += 0.1; // berta.groesse is enlarged
pZeigerAufBerta->gewicht = 210; // berta.gewicht = 210 kg
```
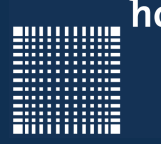

### 13 – Typedefs, Strukturen und Unions

#### **Unions**

Im Gegensatz zu einer Struktur kann eine Union in einer Variablen unterschiedliche Typen speichern:

```
union eineVariable
\{// Instance of eineVariable may be of type int or array
 // of float, but not both
 int intWert;
 float fliesskomaWert[10]; 
};
```